#### **Αντικειμενοστρεφής Προγραμματισμός (Object-Oriented Programming) Διαχείριση Εξαιρέσεων** (CEID\_NNY106) **Exception Handling - Introduction** High-level programming language Κύρια Πηγή ΑΠΟ ΤΙΣ ΥΠΟΛΟΓΙΣΤΙΚΕΣ ΣΤΙΣ ΚΥΒΕΡΝΟ-ΦΥΣΙΚΕΣ<br>ΔΙΕΡΓΑΣΙΕΣ ΚΑΙ ΤΟ ΙοΤ **Exception:** Java is a high-level, class-based, object-oriented programming language that is designed to have as an instance or case Κεφάλαιο: 9 few implementation dependencies as possible. 9.4-9.6 Wikipedia not conforming to Designed by: James Gosling the general rule. First appeared: May 23, 1995; 27 years ago Paradigm: Multi-paradigm: generic, object-oriented (class-based), functional, imperative, reflective, Kleanthis Thramboulidis concurrent Prof. of Software and System Engineering University of Patras <https://sites.google.com/site/thramboulidiskleanthis/> **Χειρισμός Εξαιρέσεων στην Java** <sup>◼</sup> **Η Java προσφέρει μια κομψή λύση catch** στο πρόβλημα της διαχείρισης εξαιρέσεων:

- <sup>◼</sup> **Exception handling mechanism**
- Ο μηχανισμός αυτός σας επιτρέπει να
	- <sup>◼</sup> γράψετε την κύρια ροή του κώδικα σας
	- να ασχοληθείτε με τις εξαιρετικές περιπτώσεις αργότερα και σε 'όποιο σημείο' θέλετε.

© 2023 Κλεάνθης Θραμπουλίδης Exception Handling Διαφάνεια 2

**throws**

**throws**

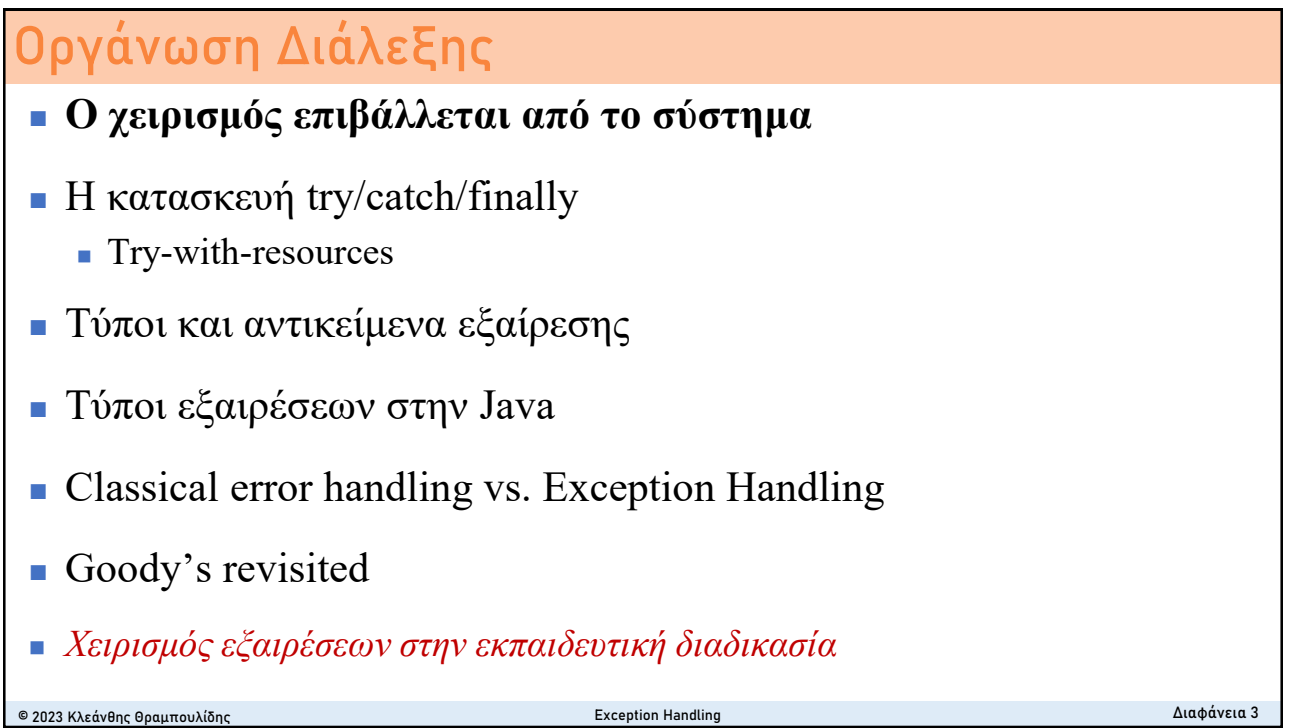

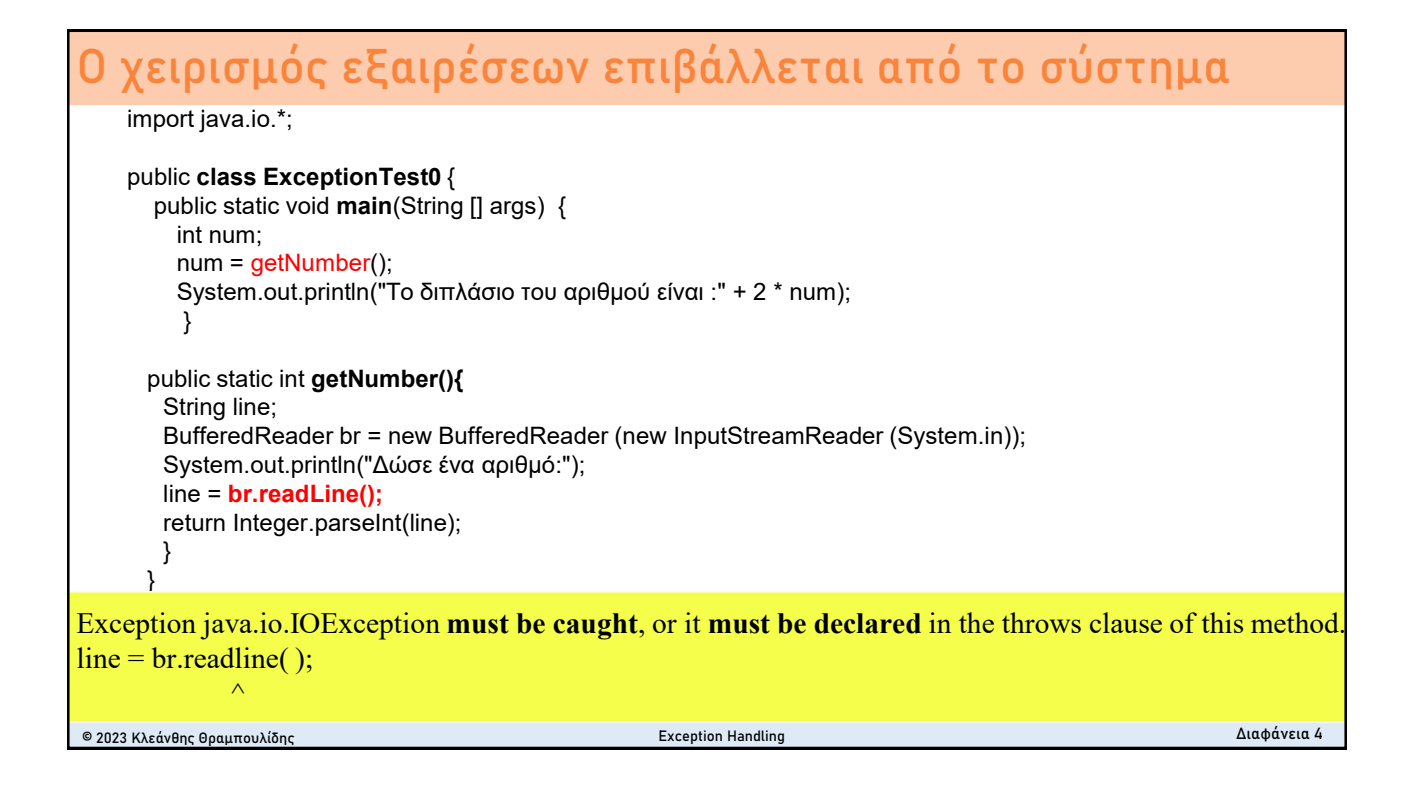

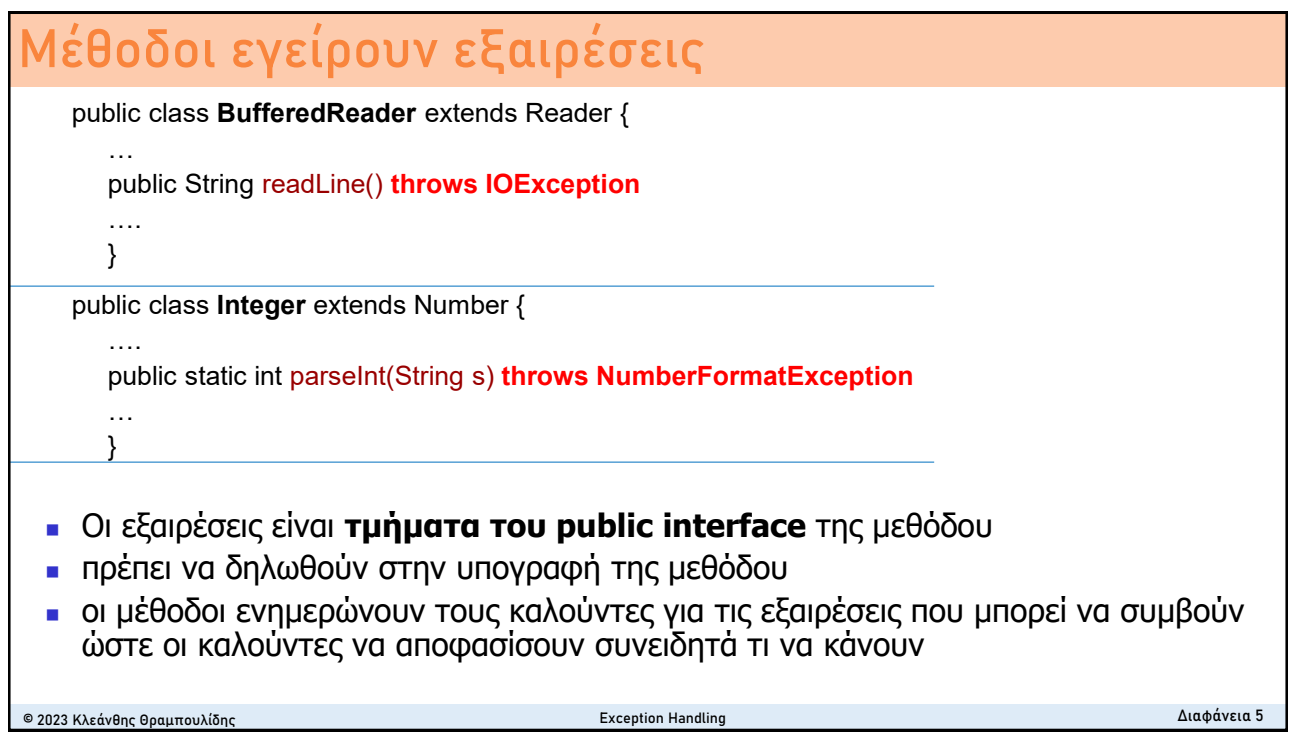

## **Εξαιρέσεις της κλάσης Stack**

#### **public Object pop()**

Removes the object at the top of this stack and returns that object as the value of this function.

Returns:

The object at the top of this stack (the last item of the Vector object).

**Throws:**

**EmptyStackException - if this stack is empty.**

### **public Object peek()**

Looks at the object at the top of this stack without removing it from the stack. Returns:

the object at the top of this stack (the last item of the Vector object).

**Throws: EmptyStackException - if this stack is empty.**

*public class EmptyStackException extends RuntimeException*

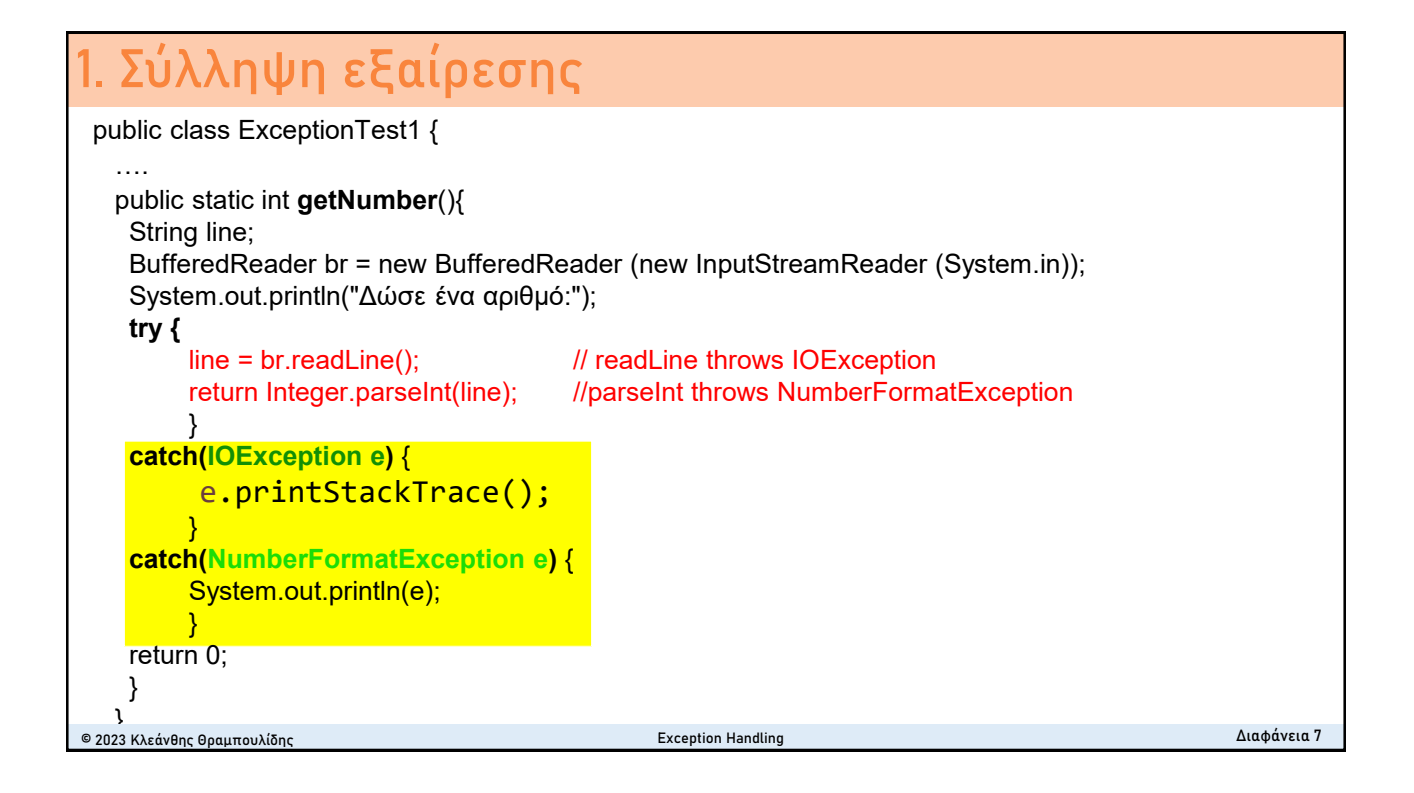

#### public class ExceptionTest2 { public static void main(String [] args) { **try{** int num = getNumber();  $\frac{1}{1}$  throws Exception System.out.println("Το διπλάσιο του αριθμού είναι :" + 2 \* num); } **catch(ΙΟException e)** { System.out.println(e); } **catch(NumberFormatException e)** { System.out.println(e);} } public static int getNumber() **throws Exception** { String line; BufferedReader br = new BufferedReader (new InputStreamReader (System.in)); System.out.println("Δώσε ένα αριθμό:");  $line = br.readLine()$ ; // readLine throws IOException return Integer.parseInt(line); //parseInt throws NumberFormatException } } **2. Μετάδοση εξαίρεσης**  © 2023 Κλεάνθης Θραμπουλίδης Exception Handling Διαφάνεια 8

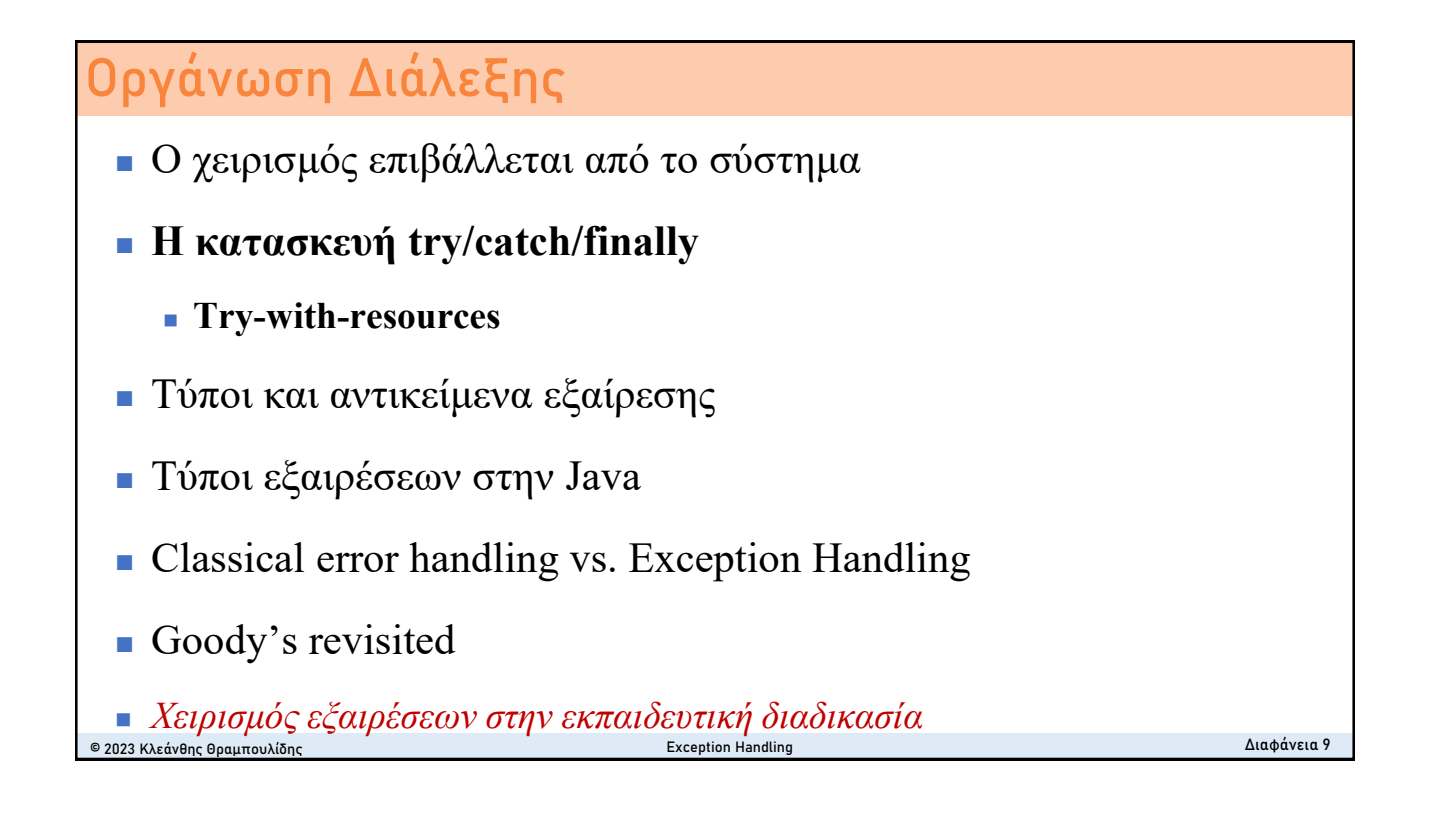

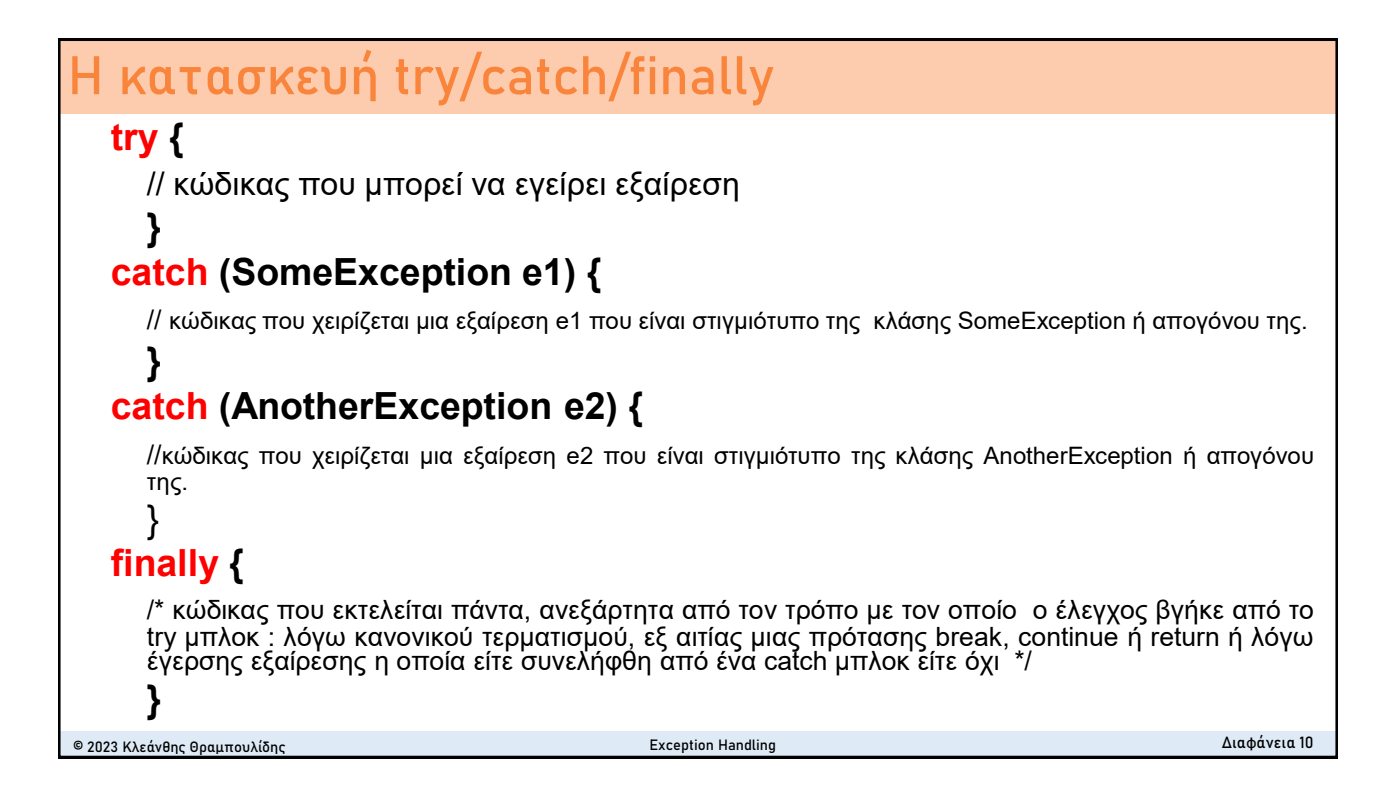

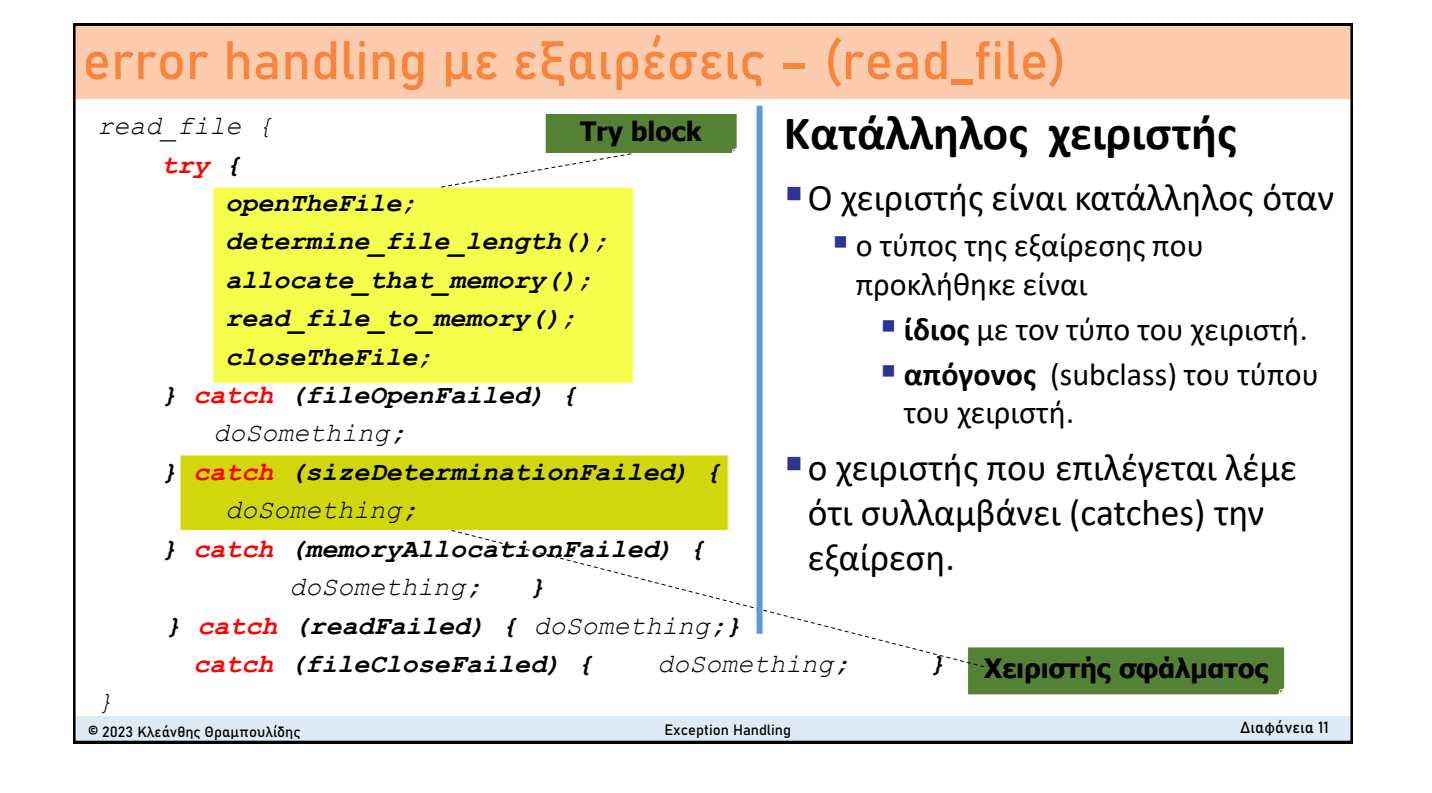

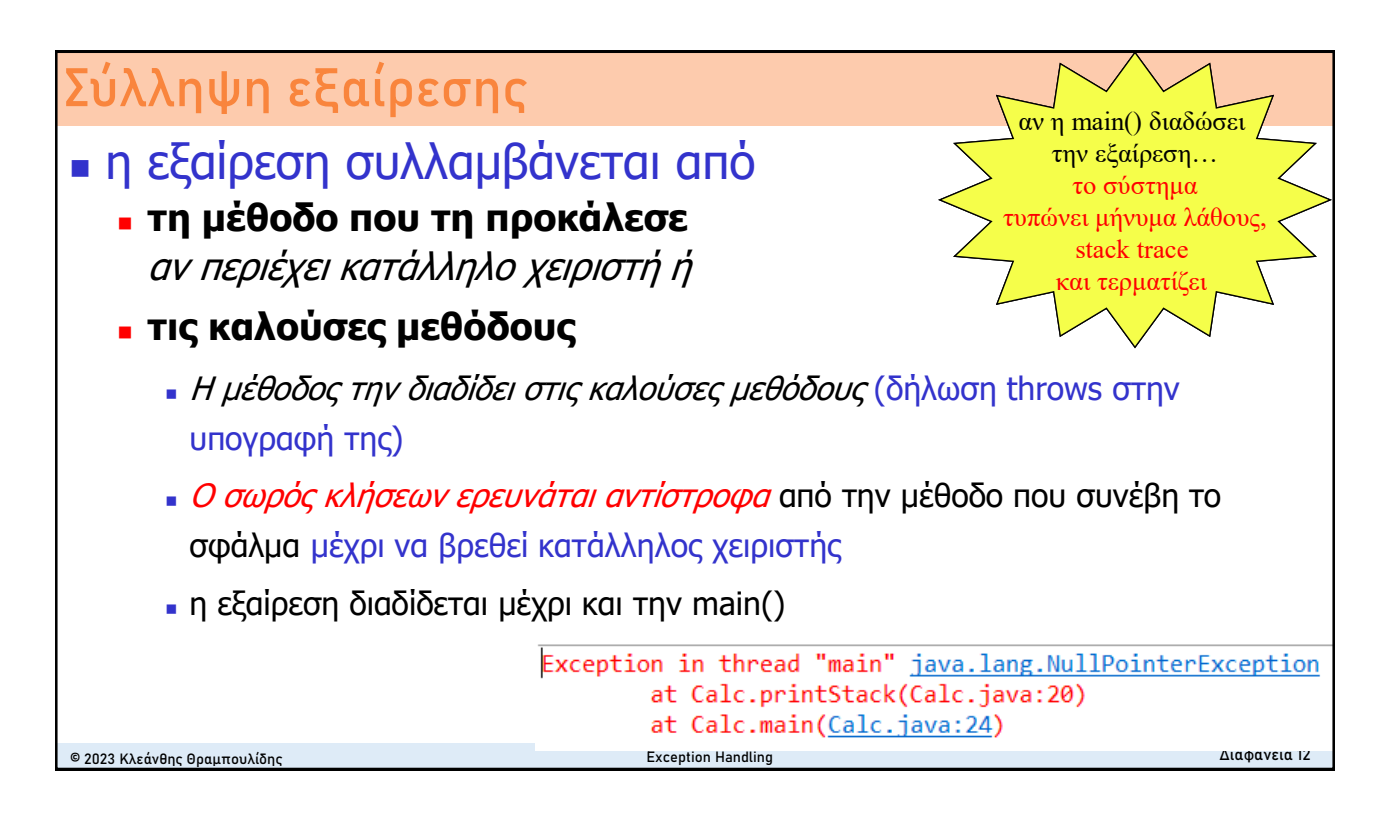

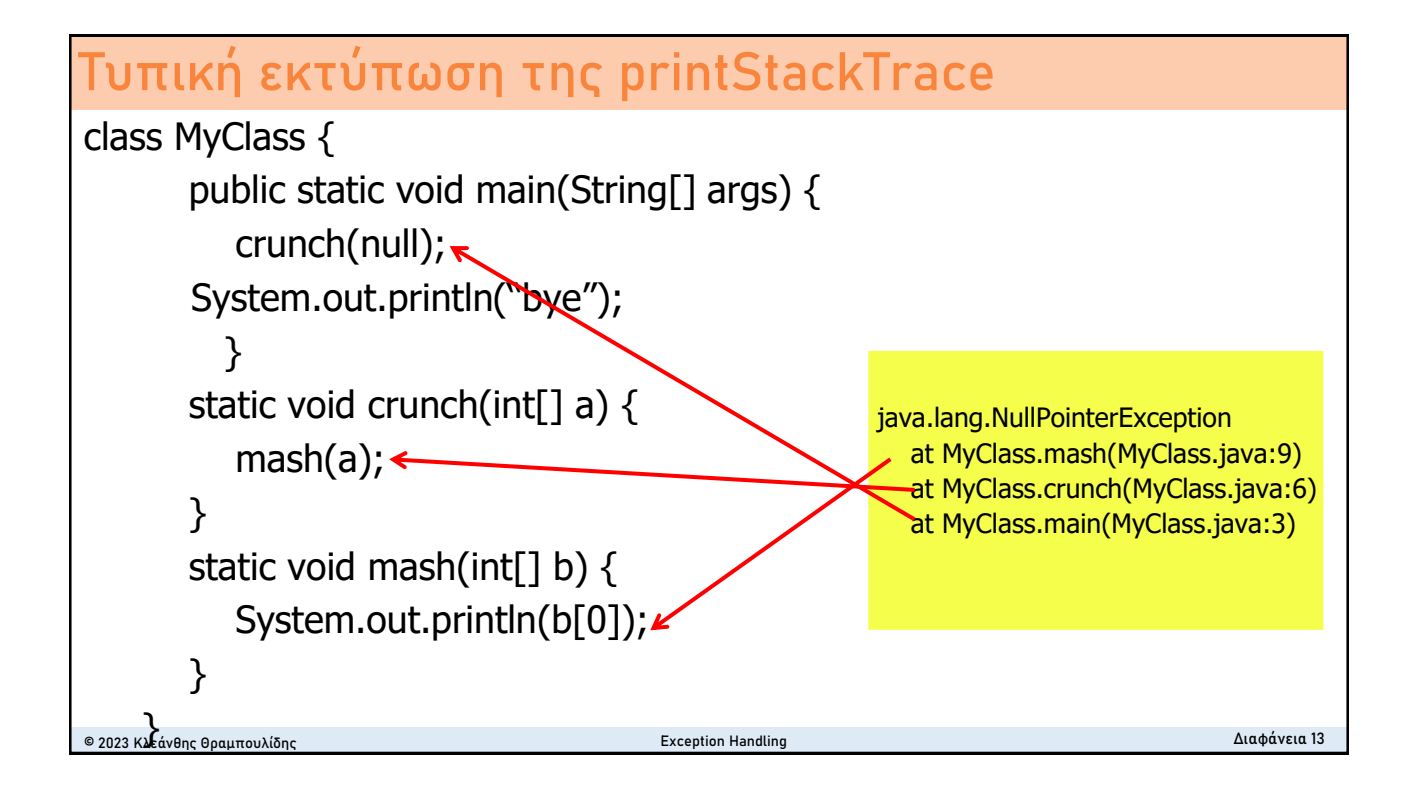

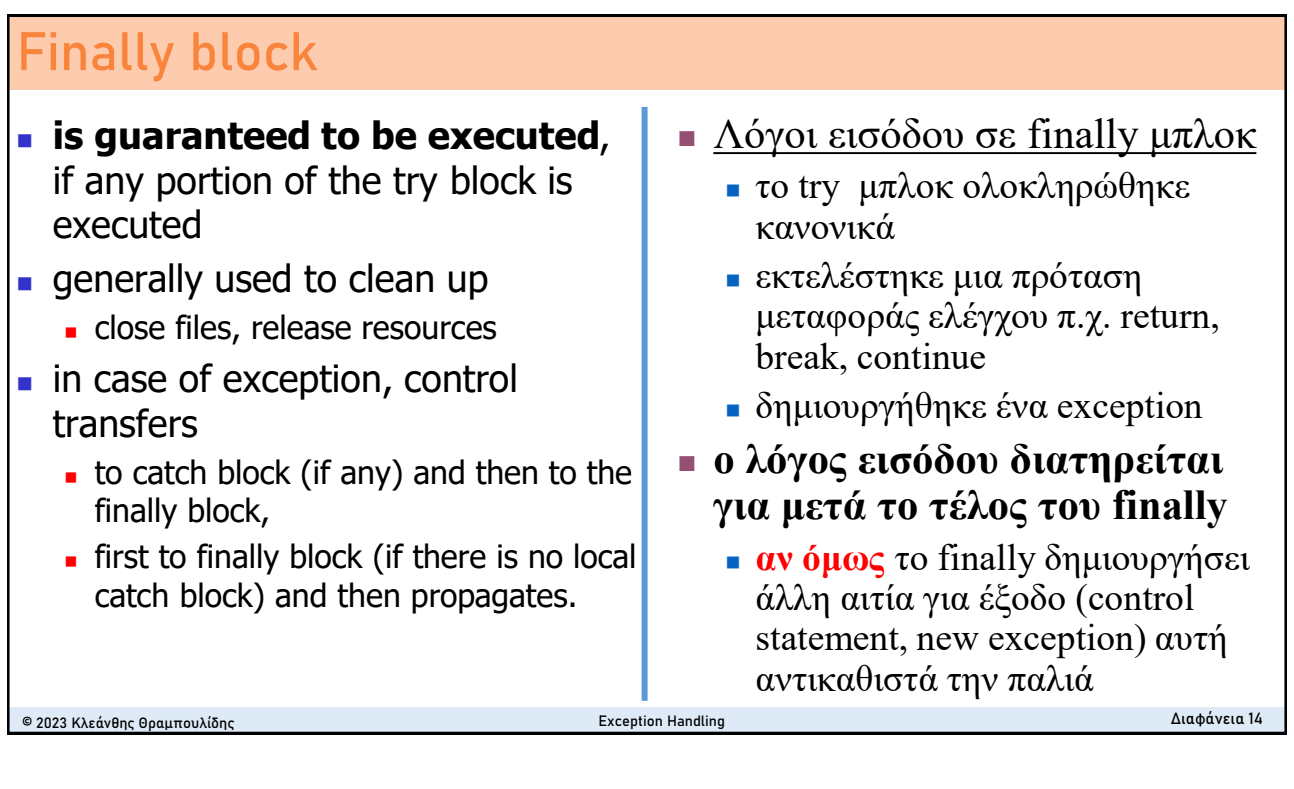

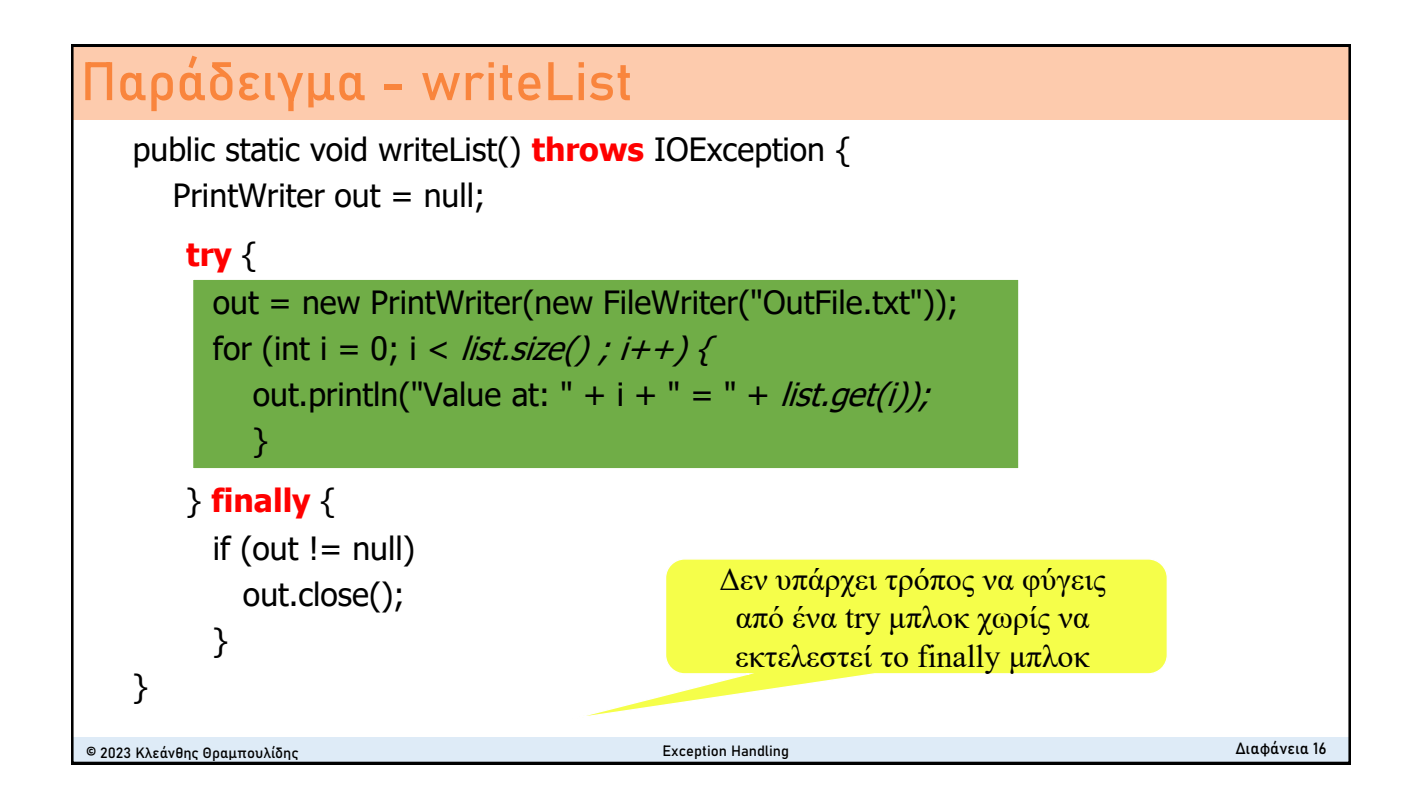

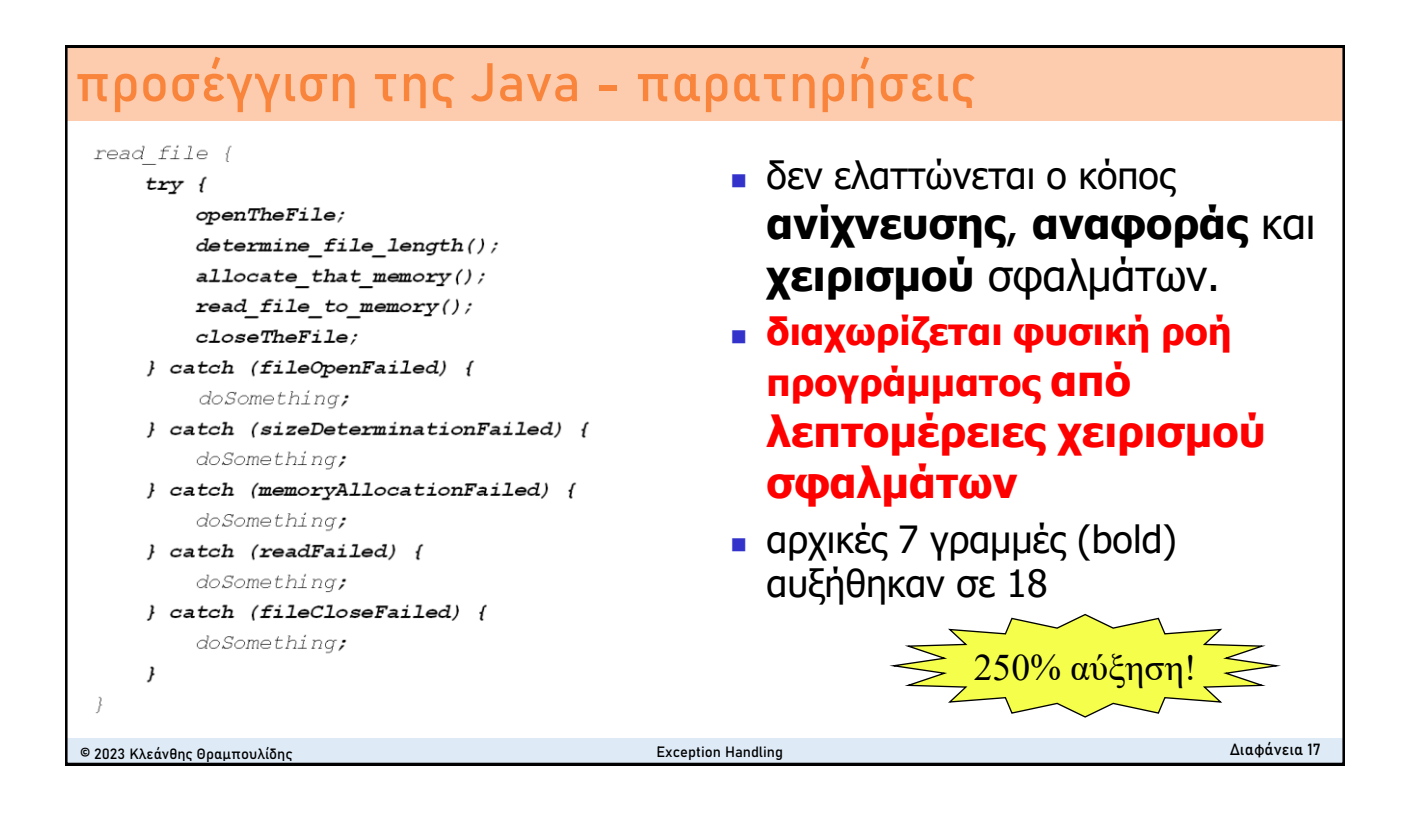

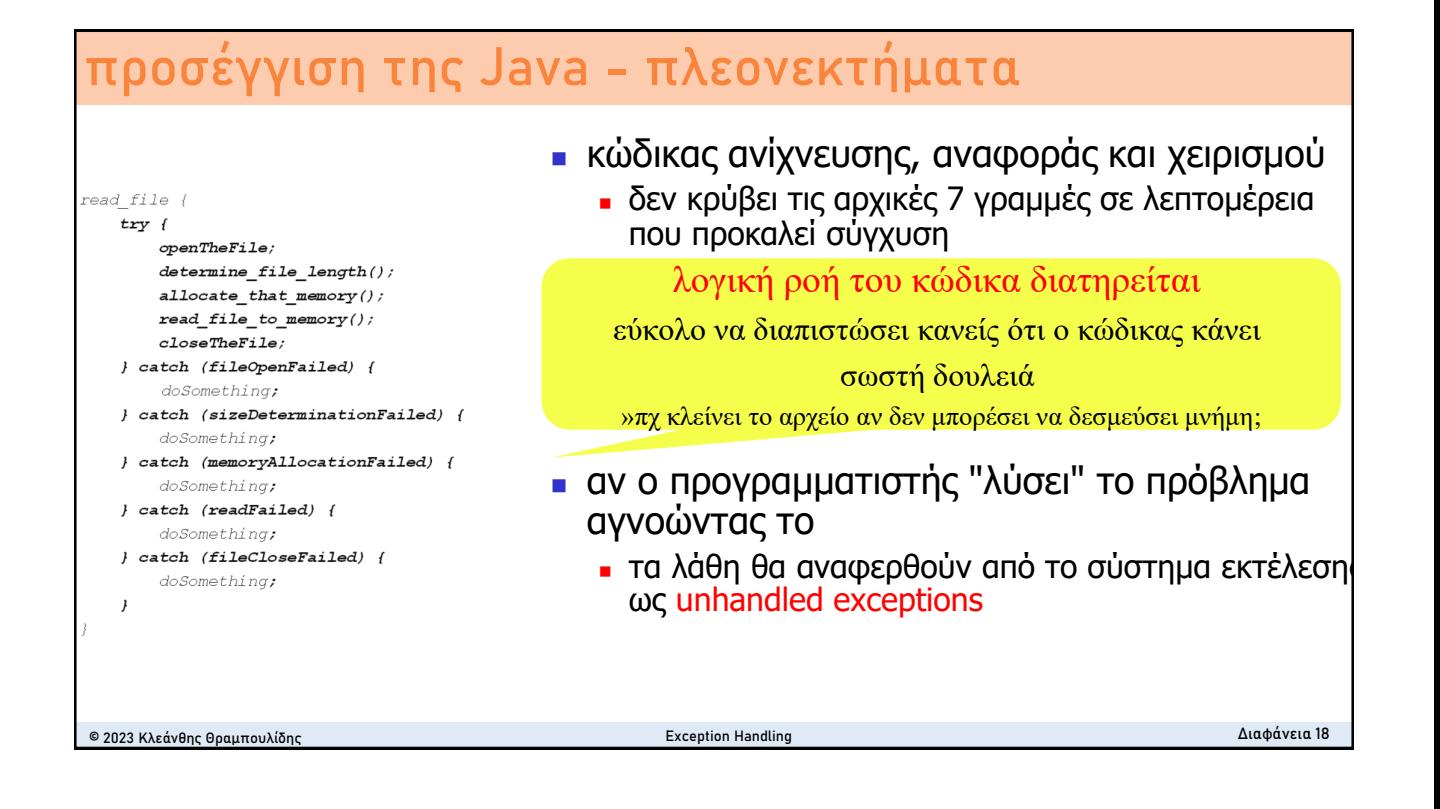

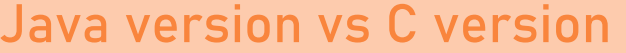

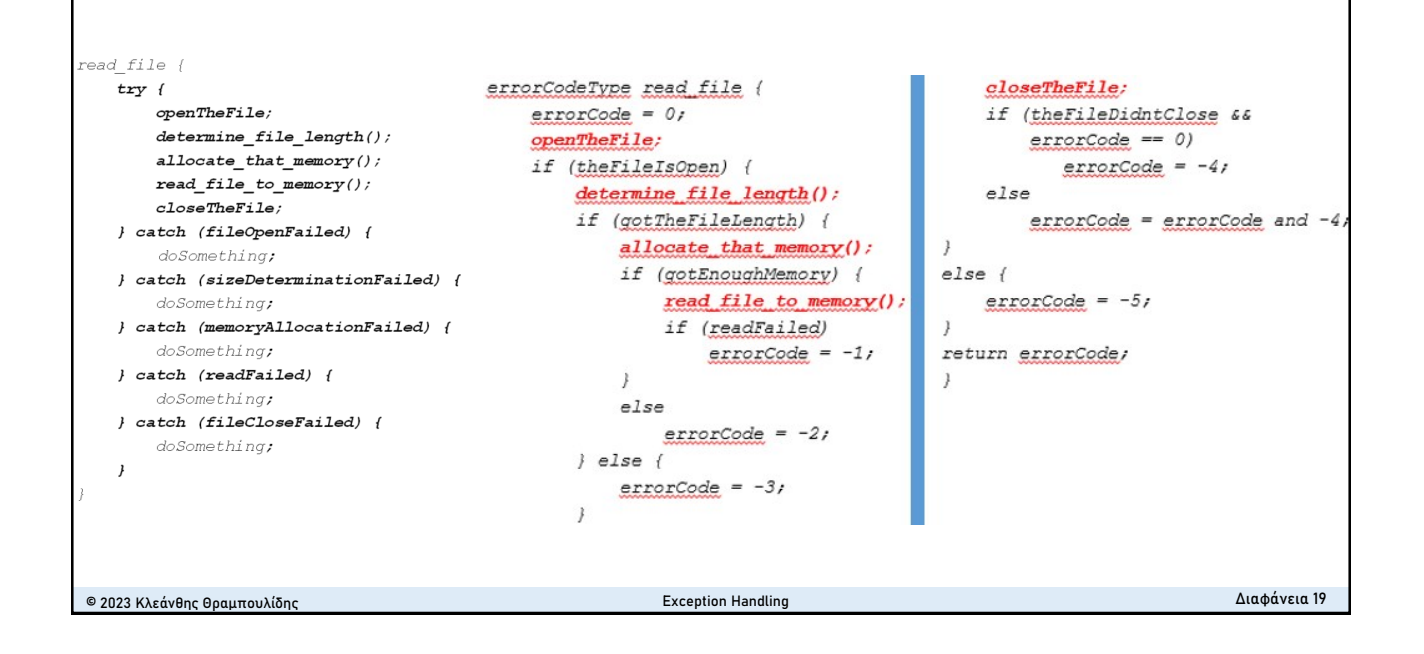

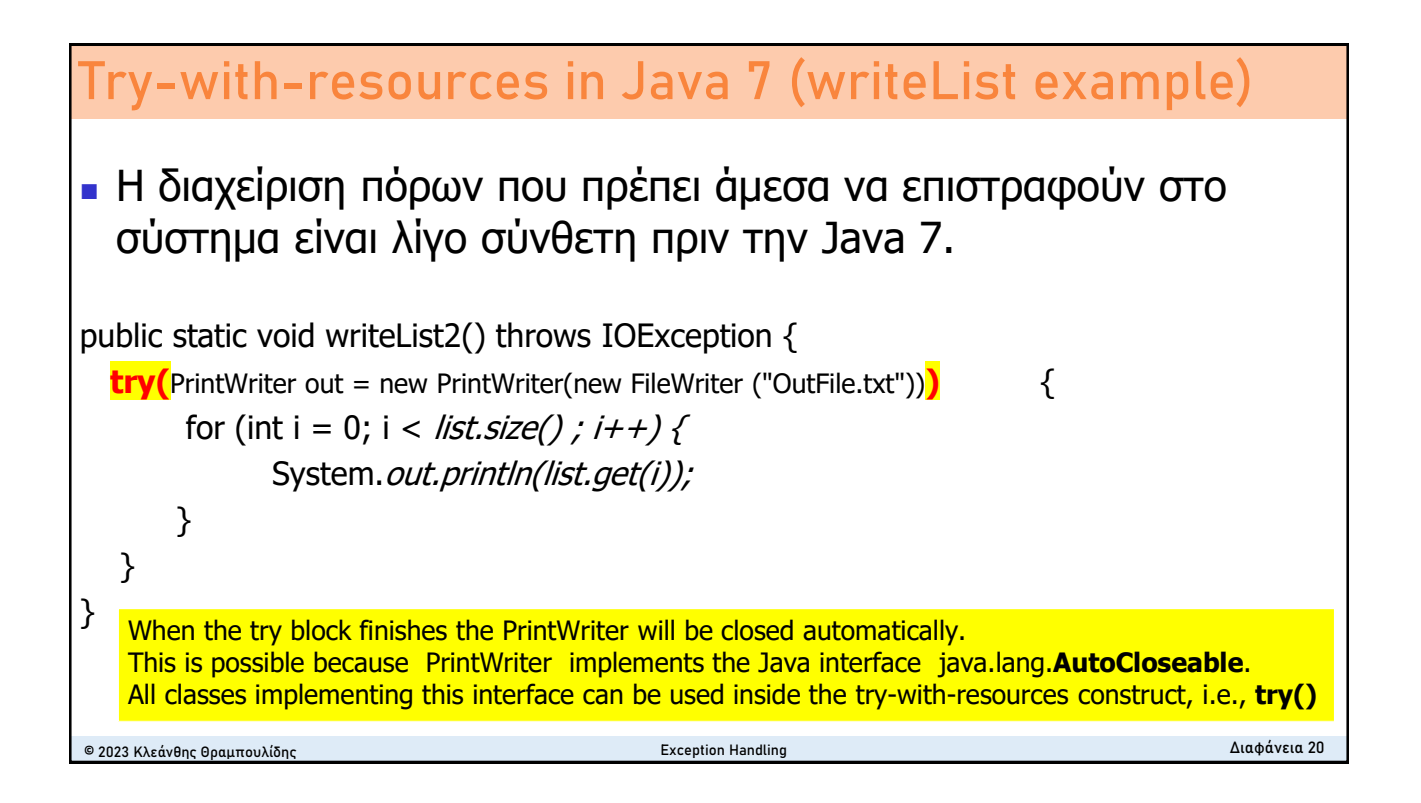

# **try-with-resource statement**

- is a try statement that declares one or more resources.
	- A *resource* is an object that must be closed after the program is finished with it.
- The try-with-resources statement ensures that each resource is closed at the end of the statement.
	- Any object that implements *java.lang.AutoCloseable*, which includes all objects which implement *java.io.Closeable*, can be used as a resource.

### **Οργάνωση Διάλεξης**

- <sup>◼</sup> Ο χειρισμός επιβάλλεται από το σύστημα
- <sup>◼</sup> H κατασκευή try/catch/finally
- <sup>◼</sup> **Τύποι και αντικείμενα εξαίρεσης**
- **Τύποι εξαιρέσεων στην Java**
- Classical error handling vs. Exception Handling
- Goody's revisited
- <sup>◼</sup> *Χειρισμός εξαιρέσεων στην εκπαιδευτική διαδικασία*

```
© 2023 Κλεάνθης Θραμπουλίδης Exception Handling Διαφάνεια 22
```
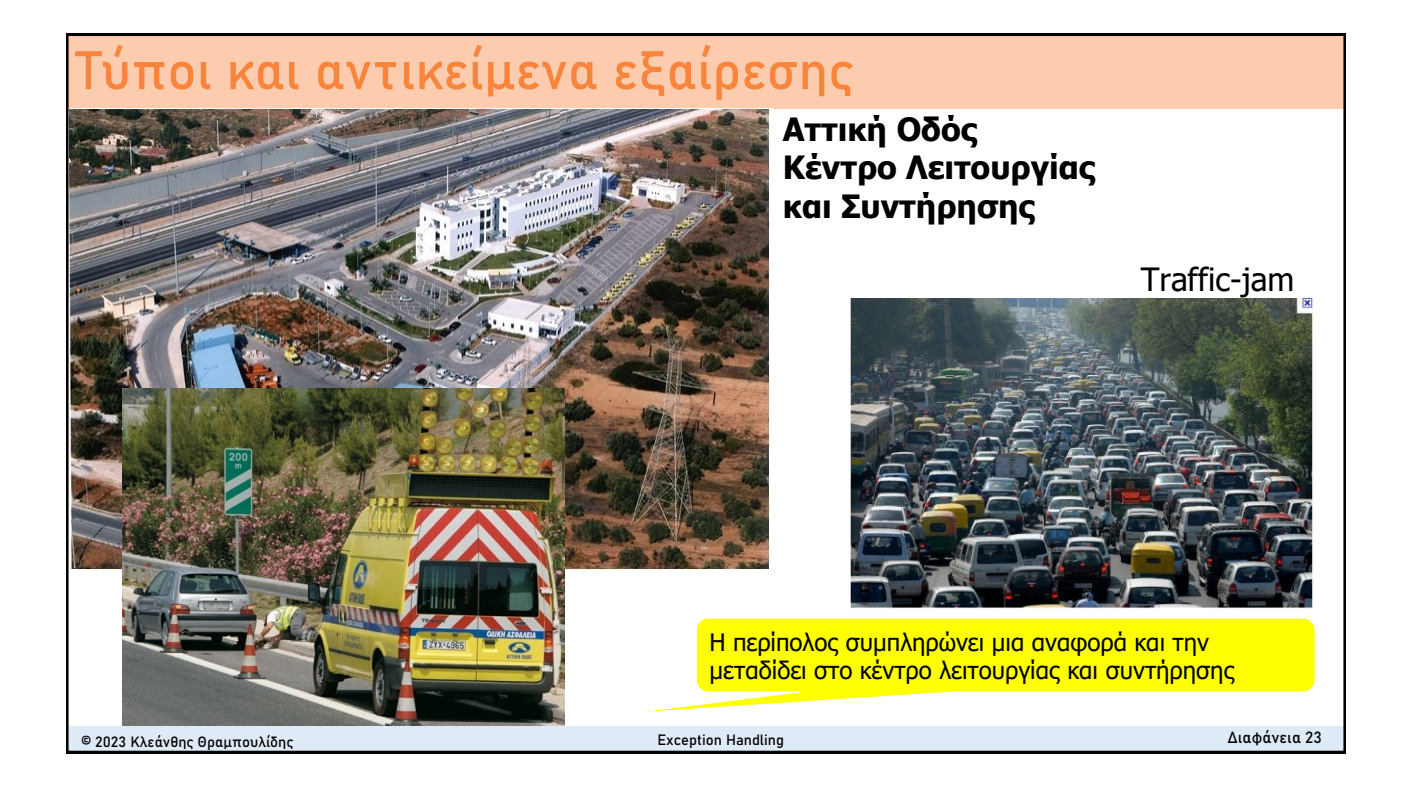

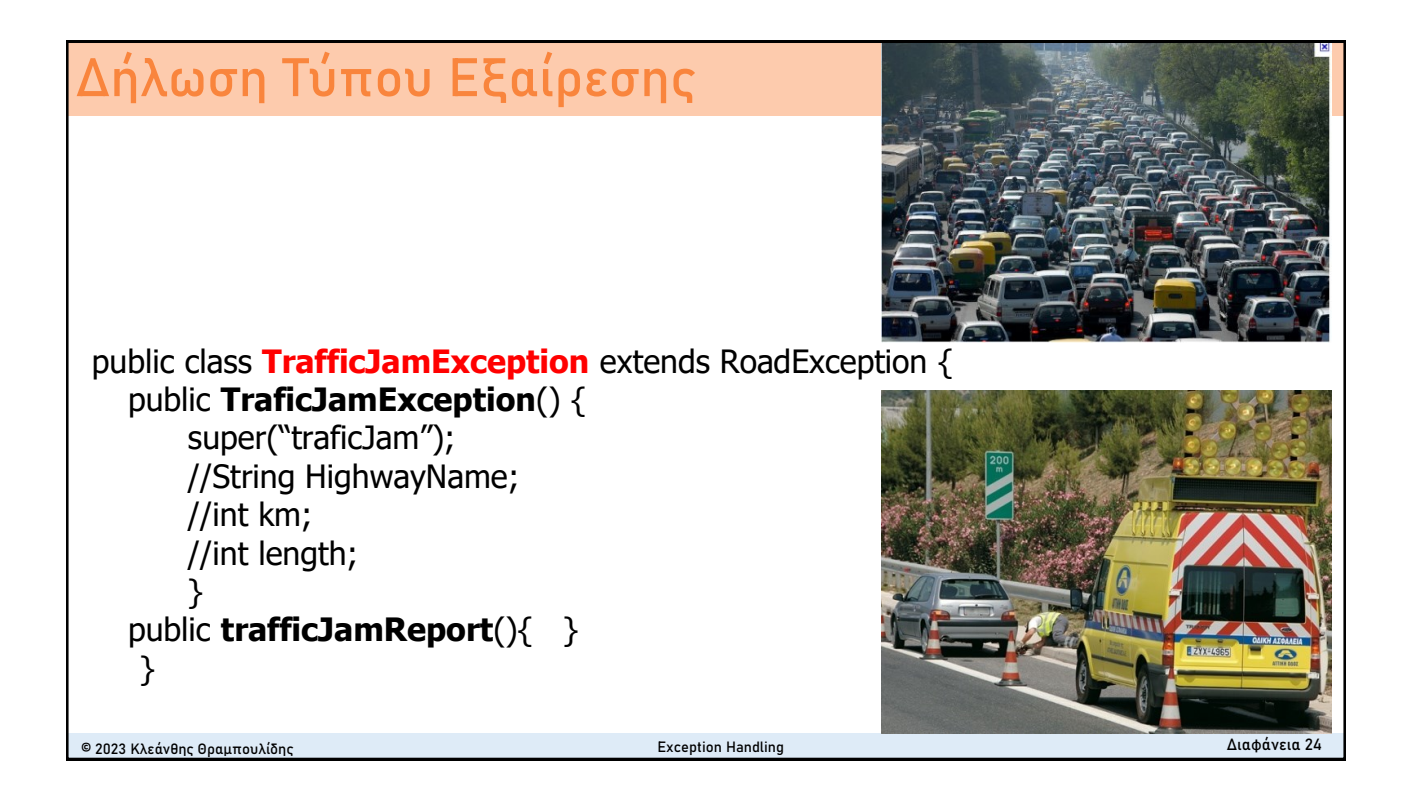

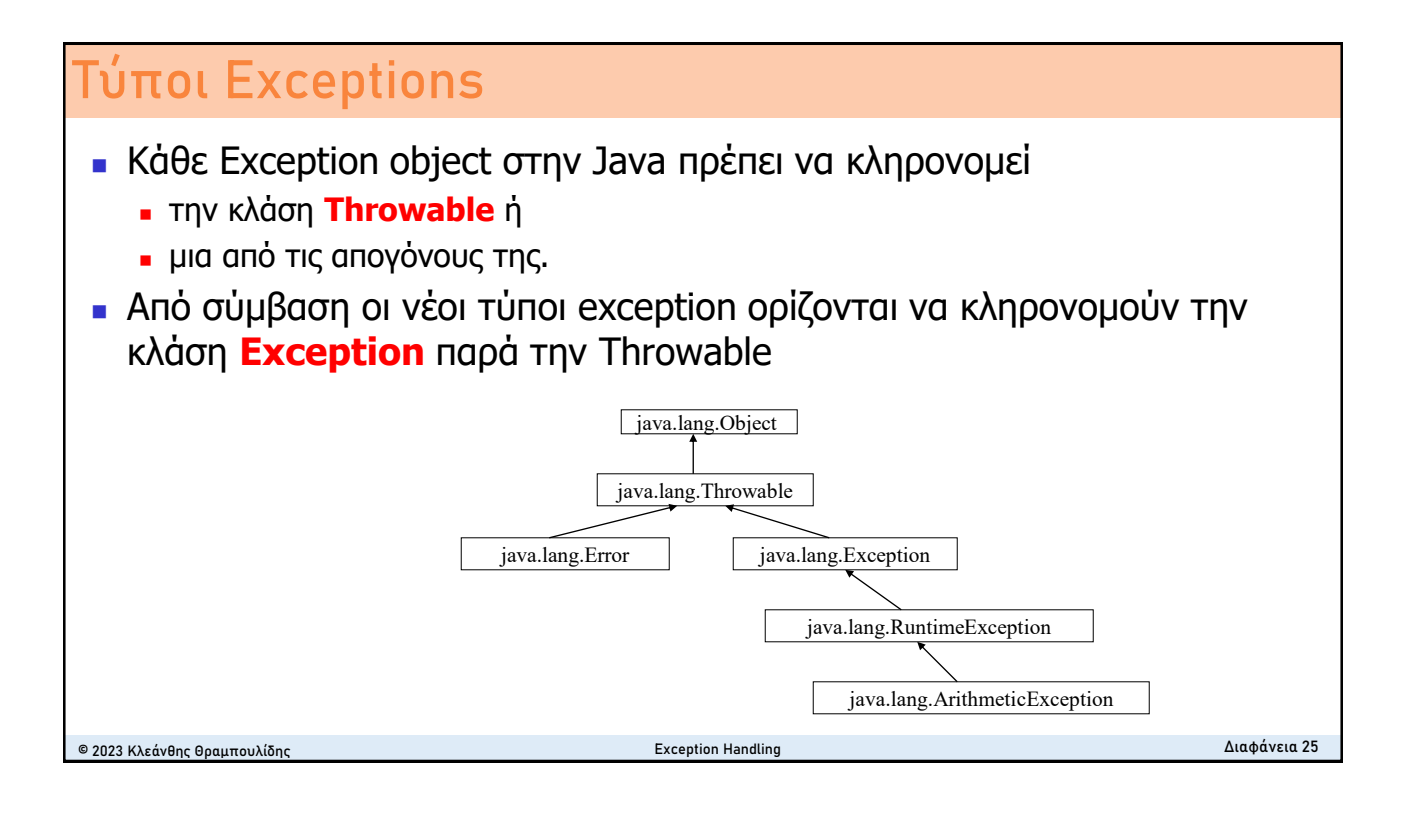

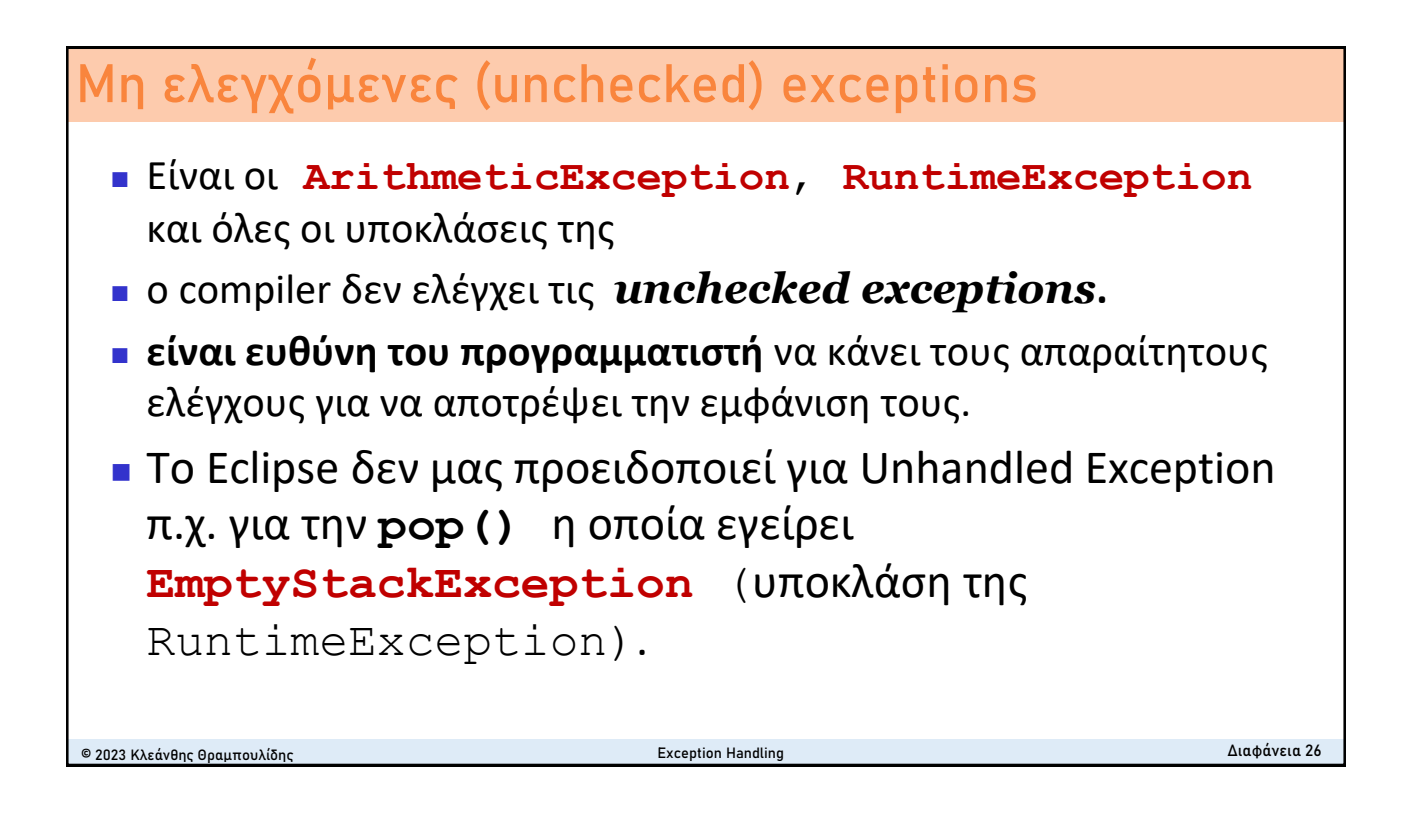

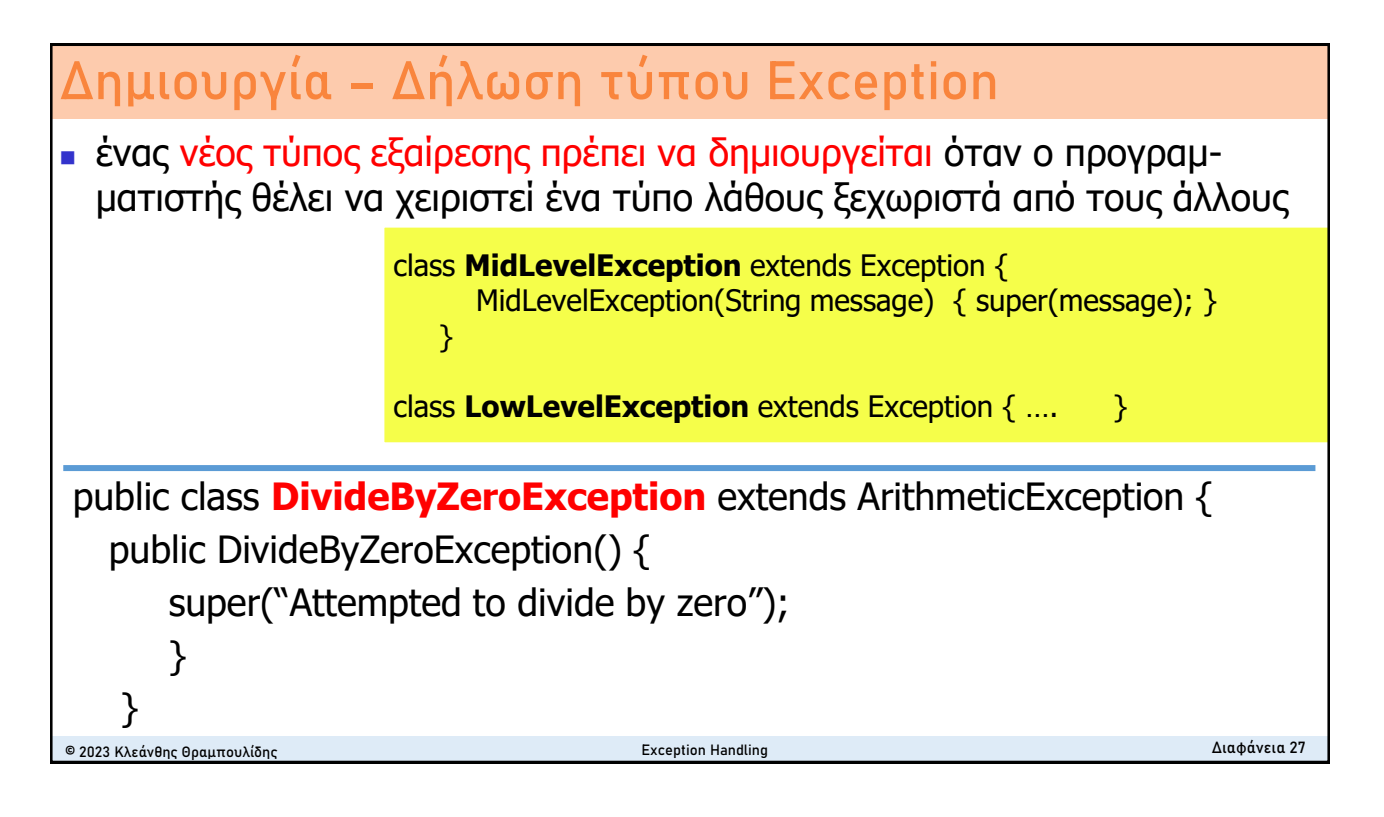

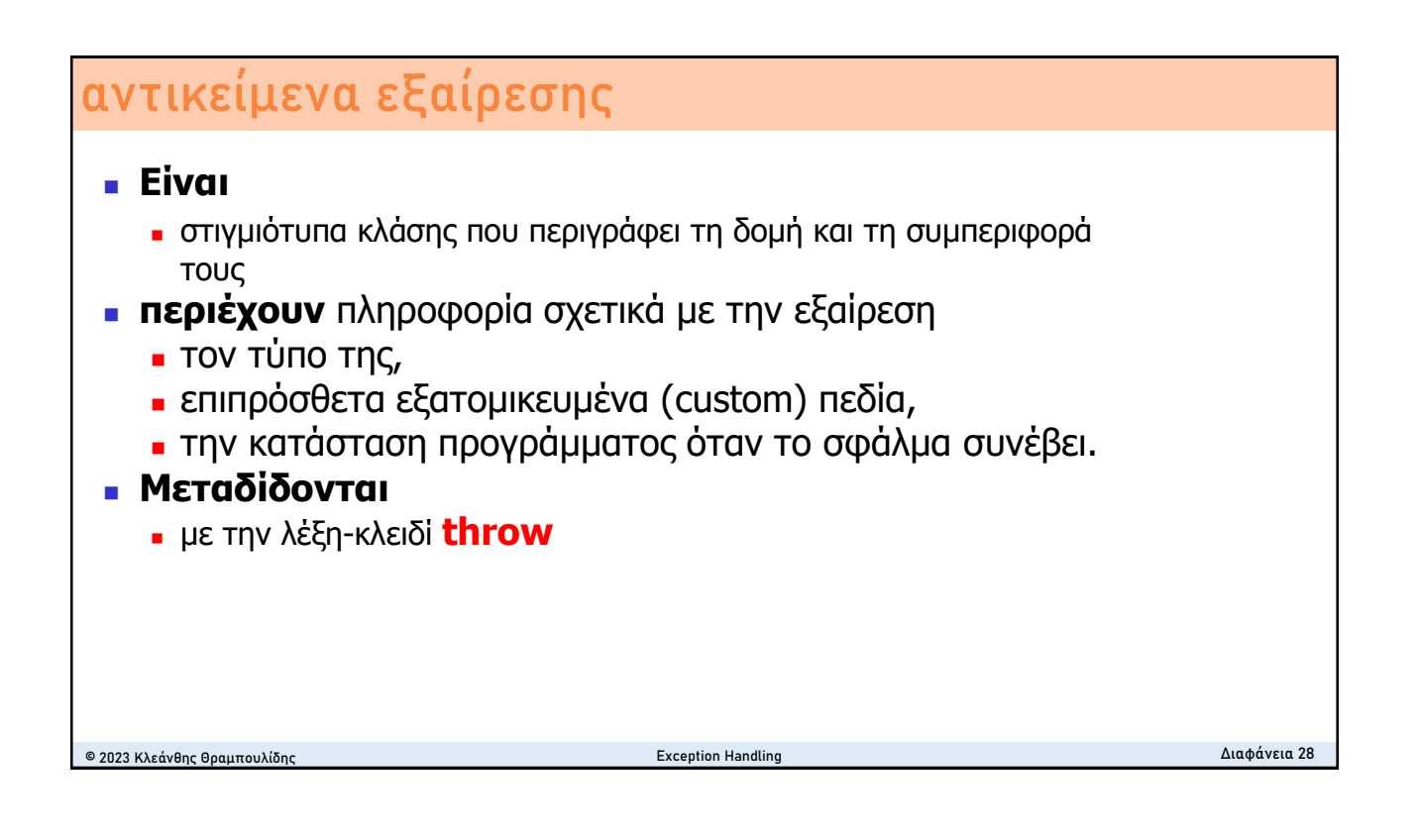

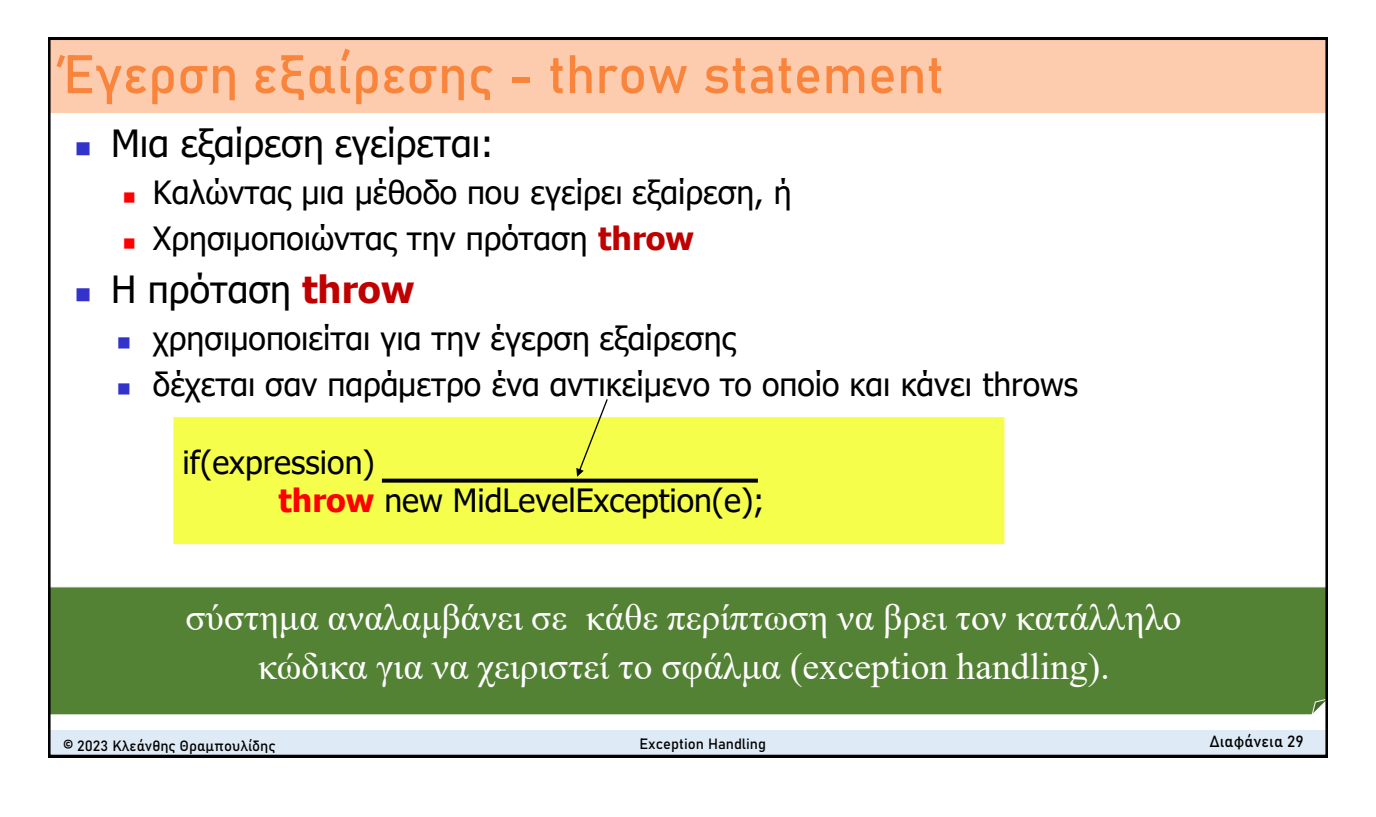

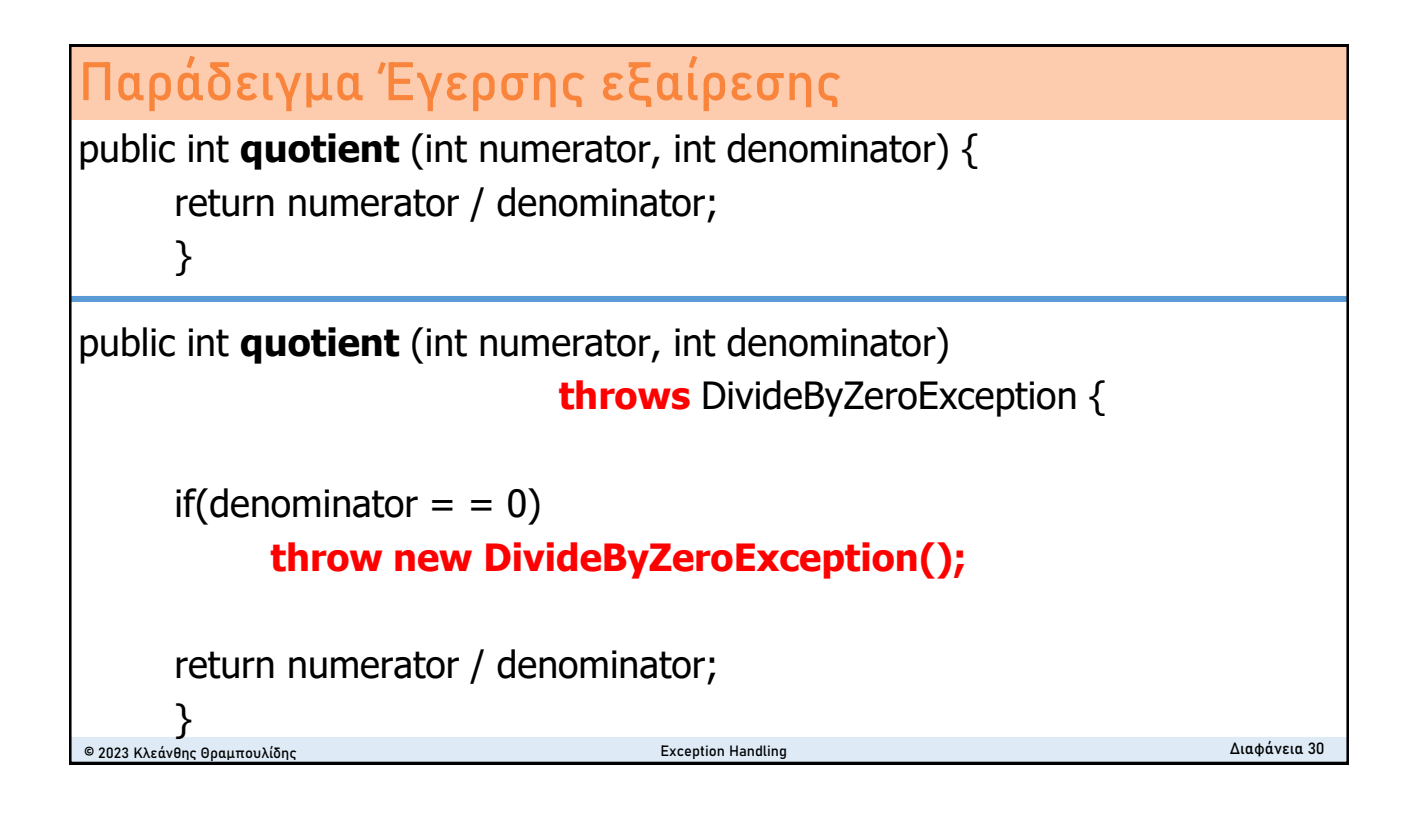

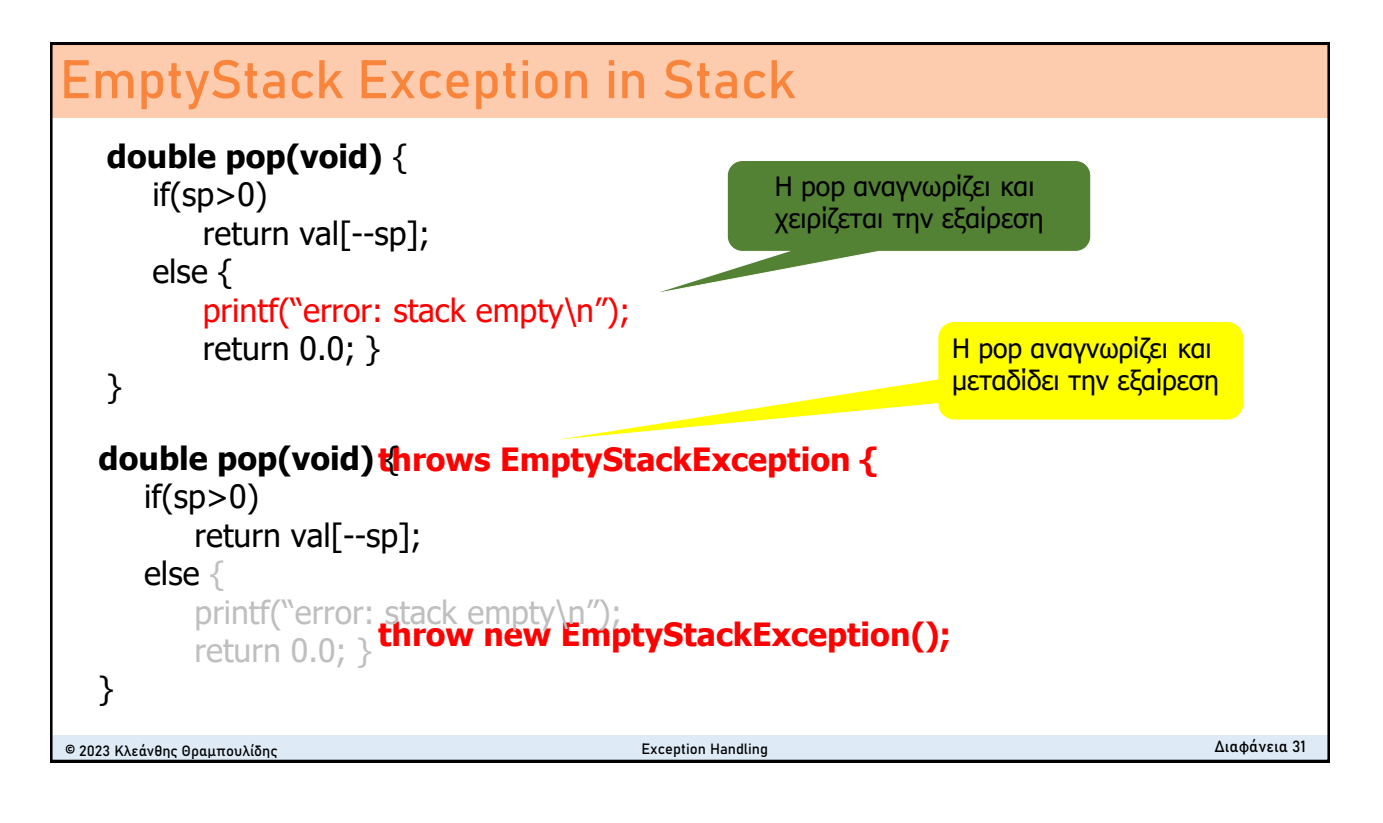

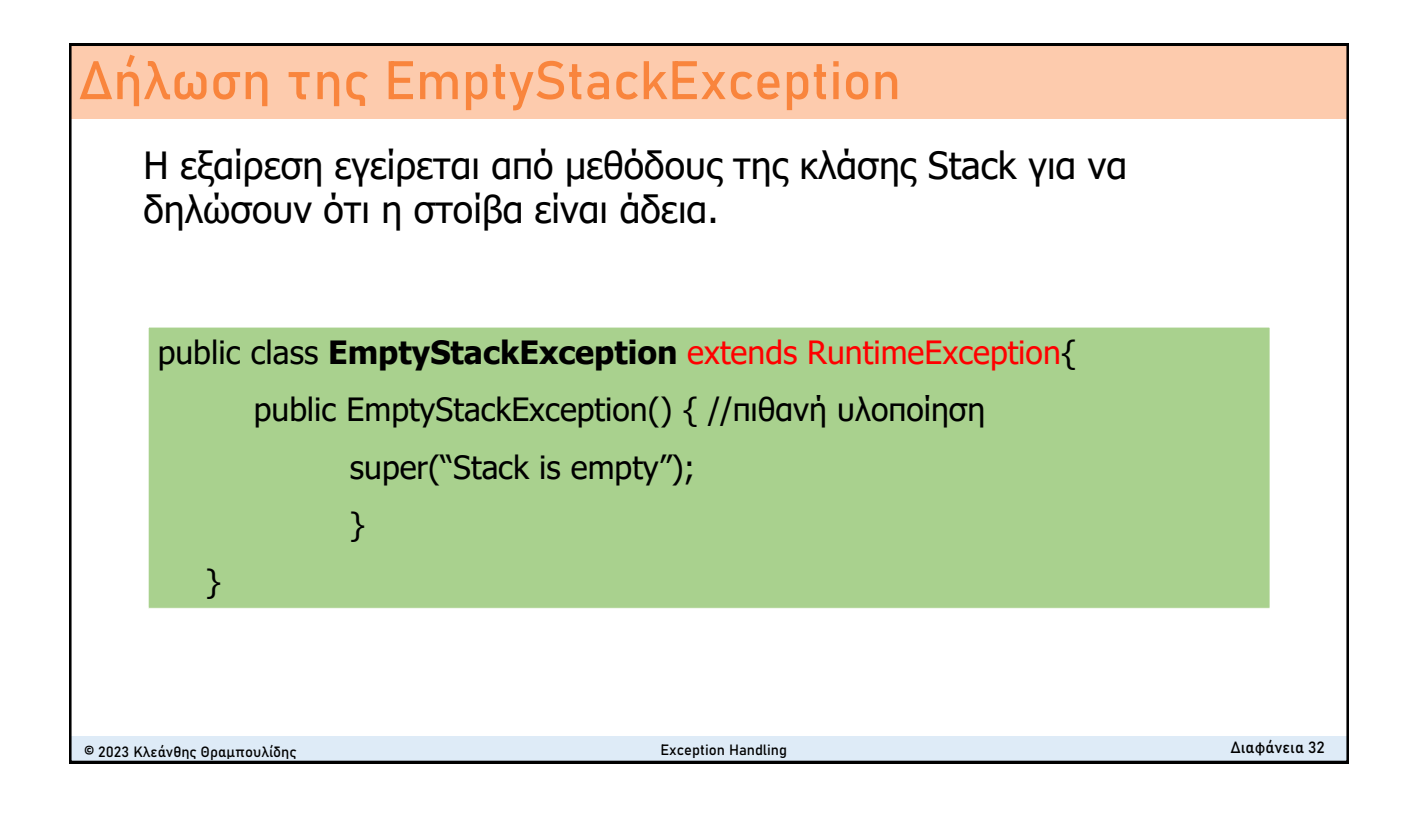

## **Οργάνωση Διάλεξης**

- <sup>◼</sup> Ο χειρισμός επιβάλλεται από το σύστημα
- Η κατασκευή try/catch/finally
- <sup>◼</sup> Τύποι και αντικείμενα εξαίρεσης
- <sup>◼</sup> **Τύποι εξαιρέσεων στην Java**
- Classical error handling vs. Exception Handling
- Goody's revisited
- <sup>◼</sup> *Χειρισμός εξαιρέσεων στην εκπαιδευτική διαδικασία*

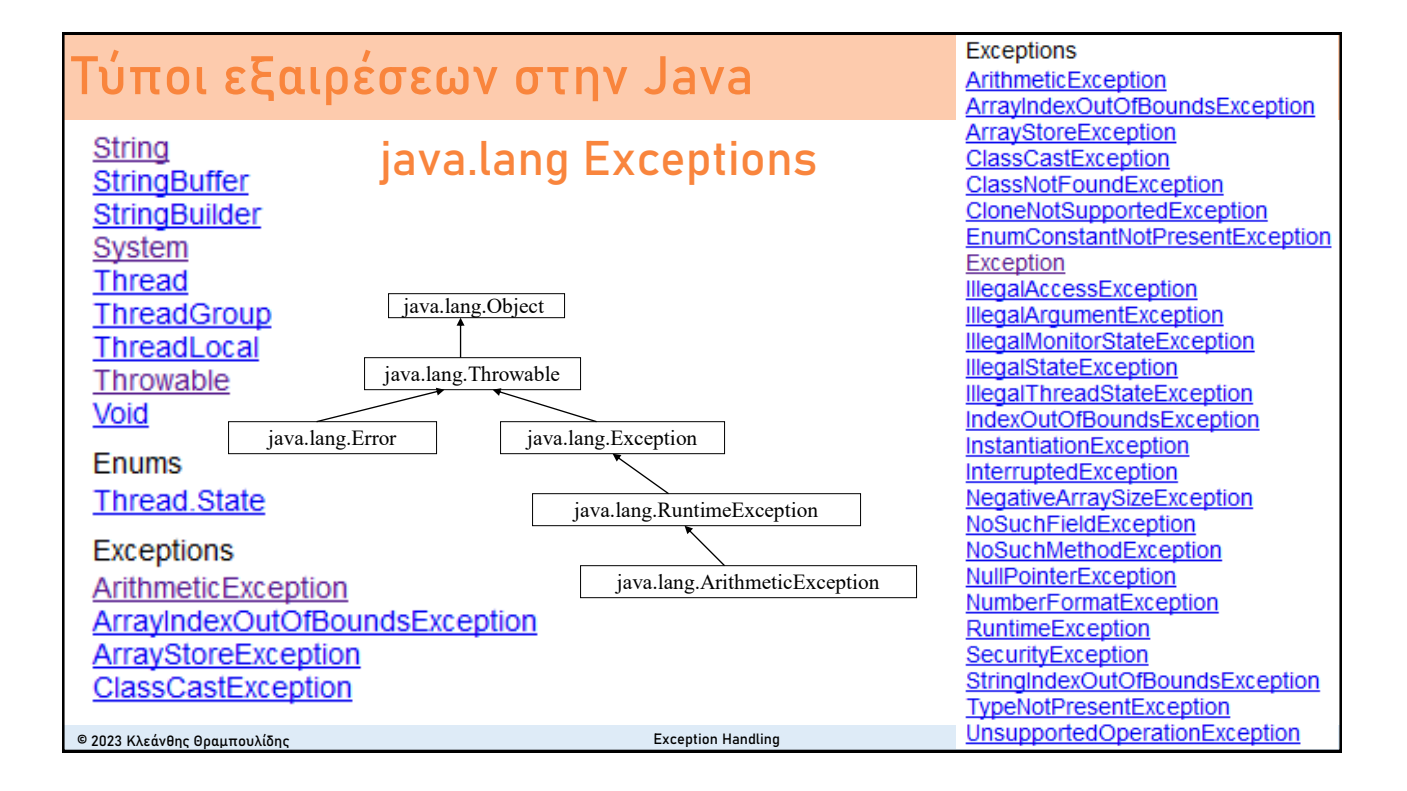

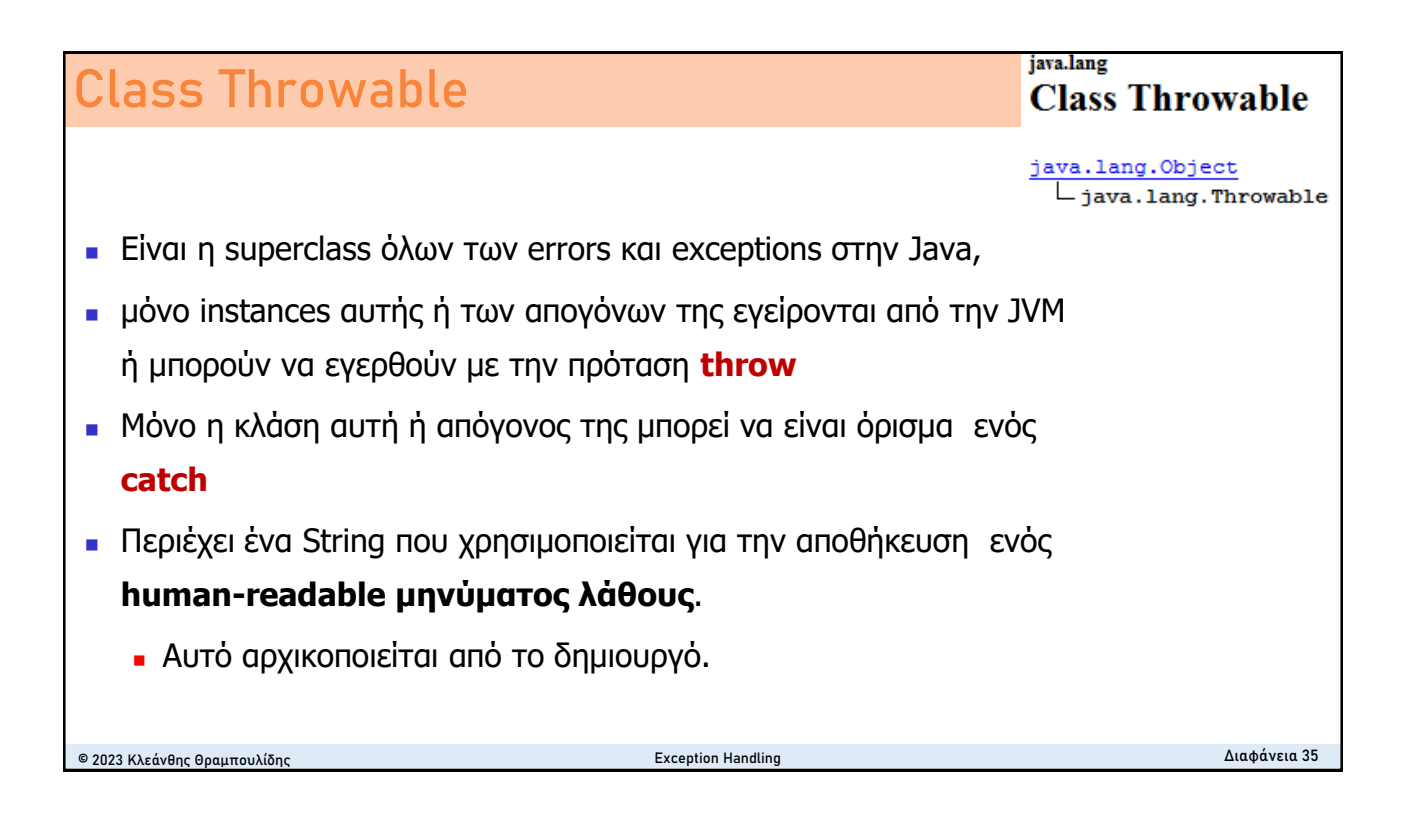

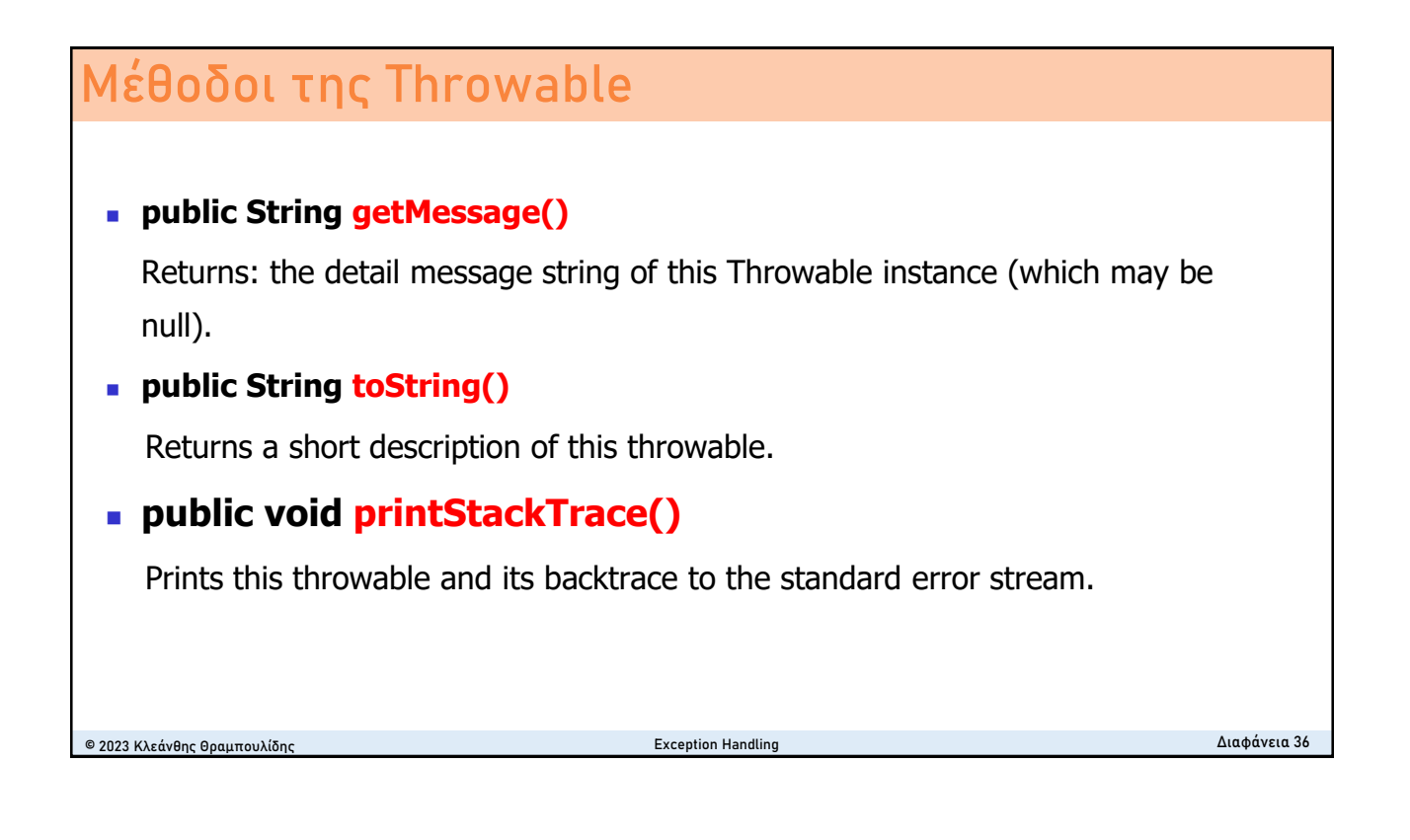

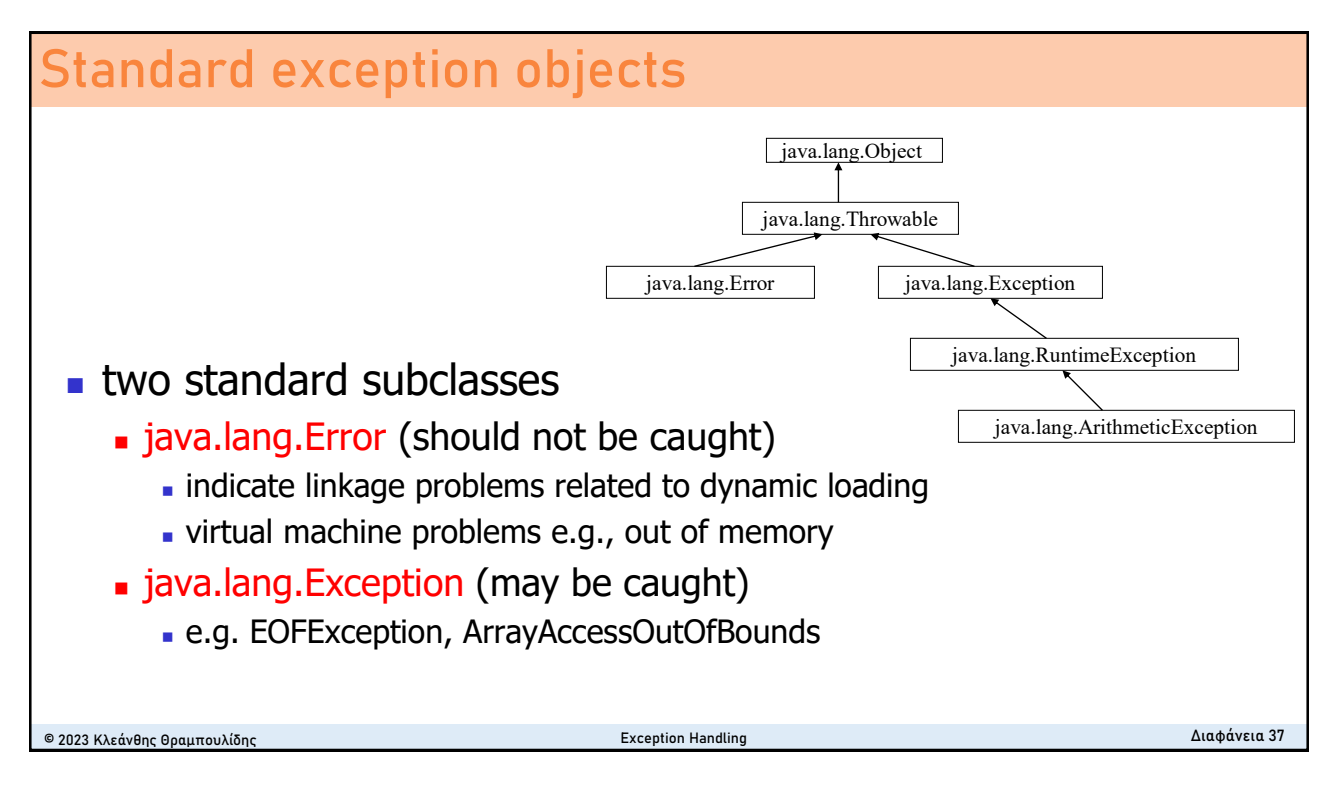

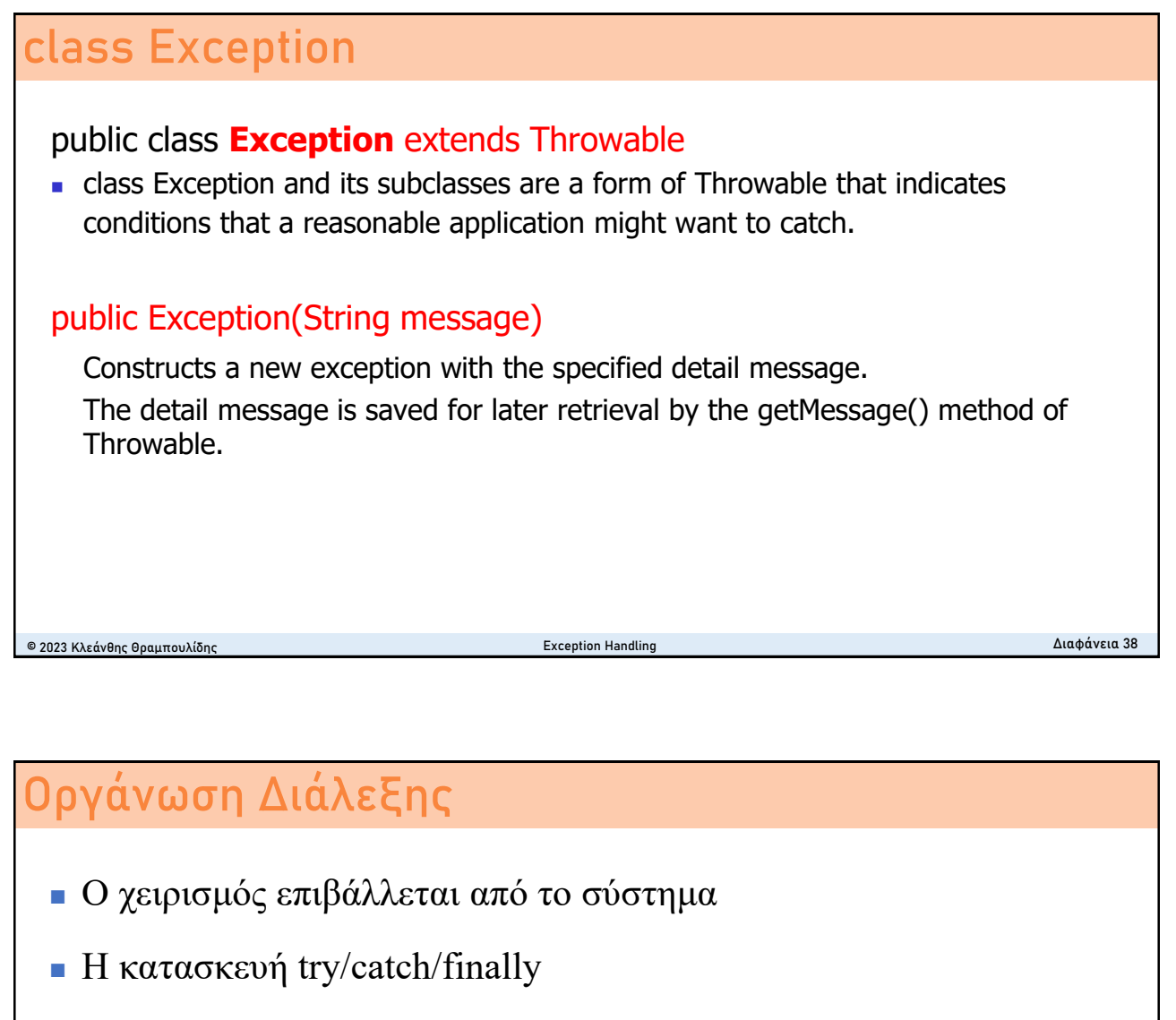

- <sup>◼</sup> Τύποι και αντικείμενα εξαίρεσης
- <sup>◼</sup> Τύποι εξαιρέσεων στην Java
- **Classical error handling vs. Exception Handling**
- Goody's revisited
- <sup>◼</sup> *Χειρισμός εξαιρέσεων στην εκπαιδευτική διαδικασία*

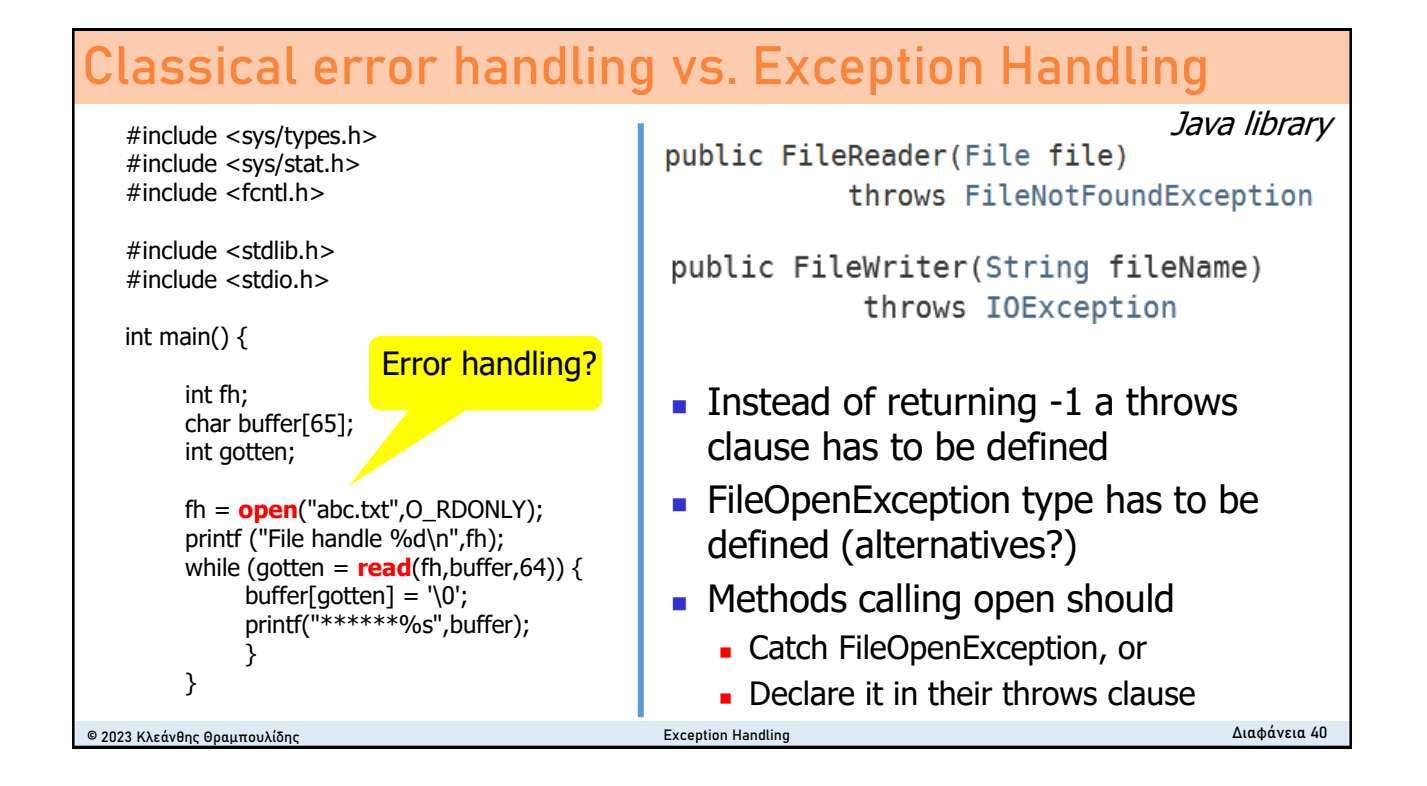

## **Οργάνωση Διάλεξης**

- <sup>◼</sup> Ο χειρισμός επιβάλλεται από το σύστημα
- Η κατασκευή try/catch/finally
- <sup>◼</sup> Τύποι και αντικείμενα εξαίρεσης
- <sup>◼</sup> Τύποι εξαιρέσεων στην Java
- Classical error handling vs. Exception Handling
- Goody's revisited
- <sup>◼</sup> *Χειρισμός εξαιρέσεων στην εκπαιδευτική διαδικασία*

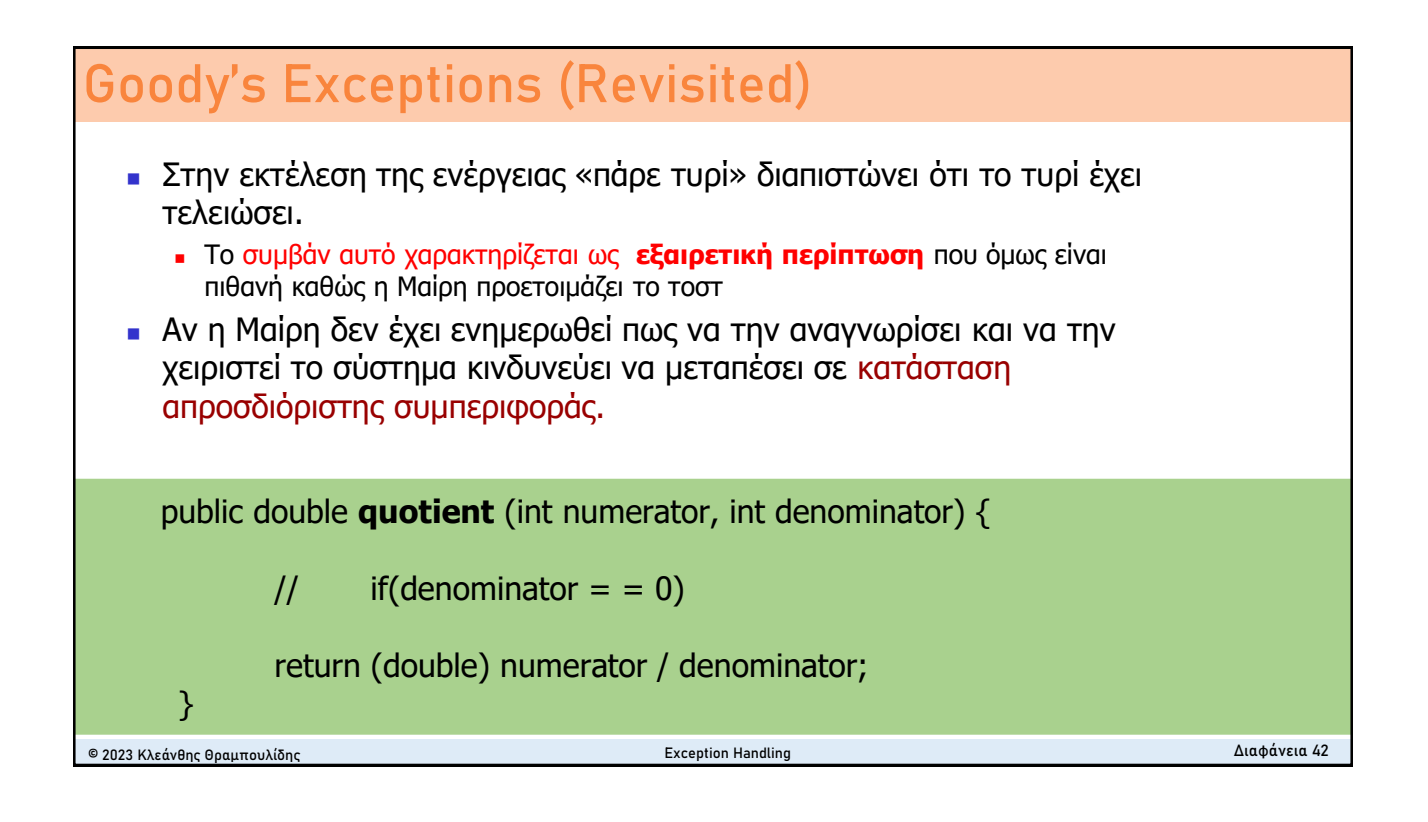

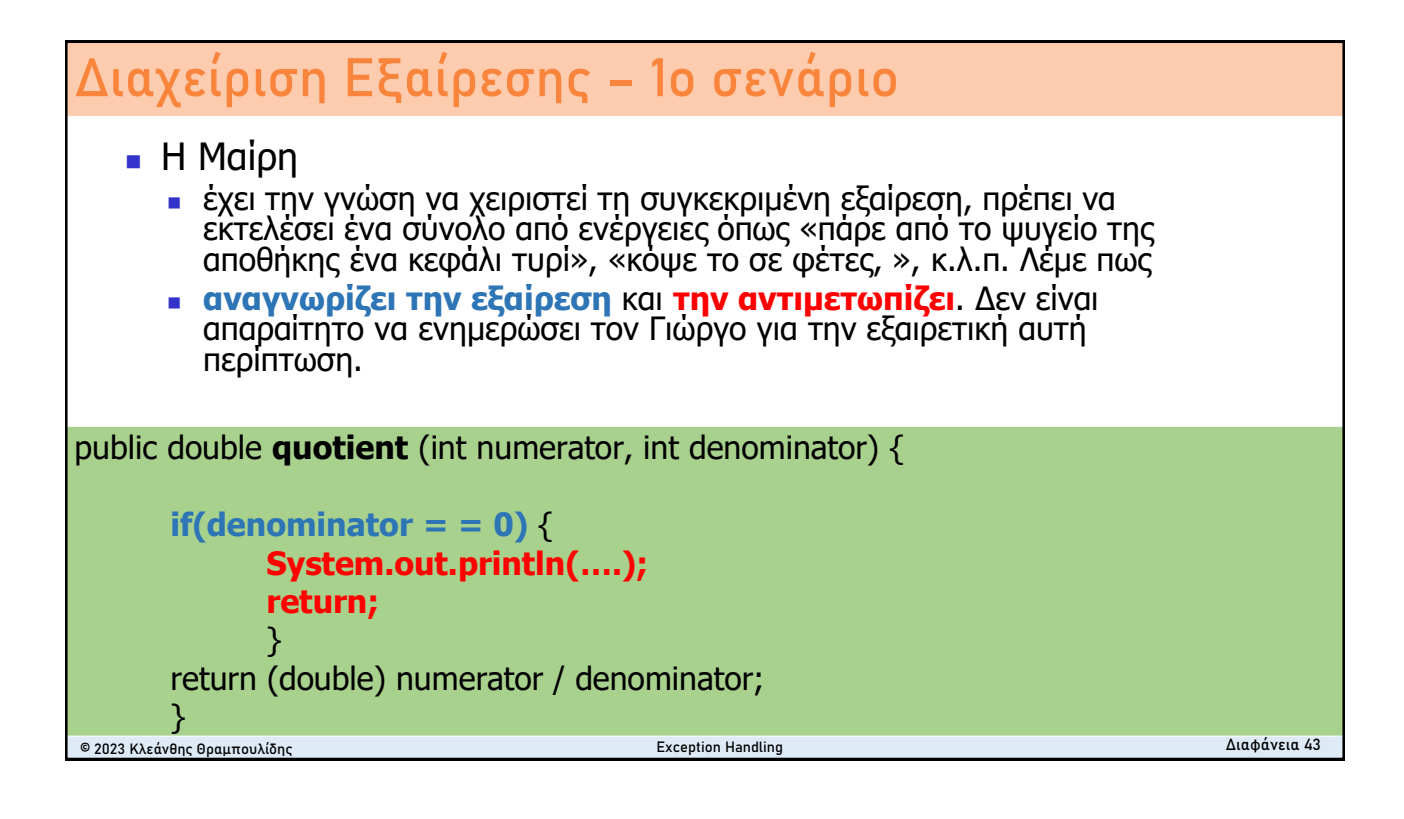

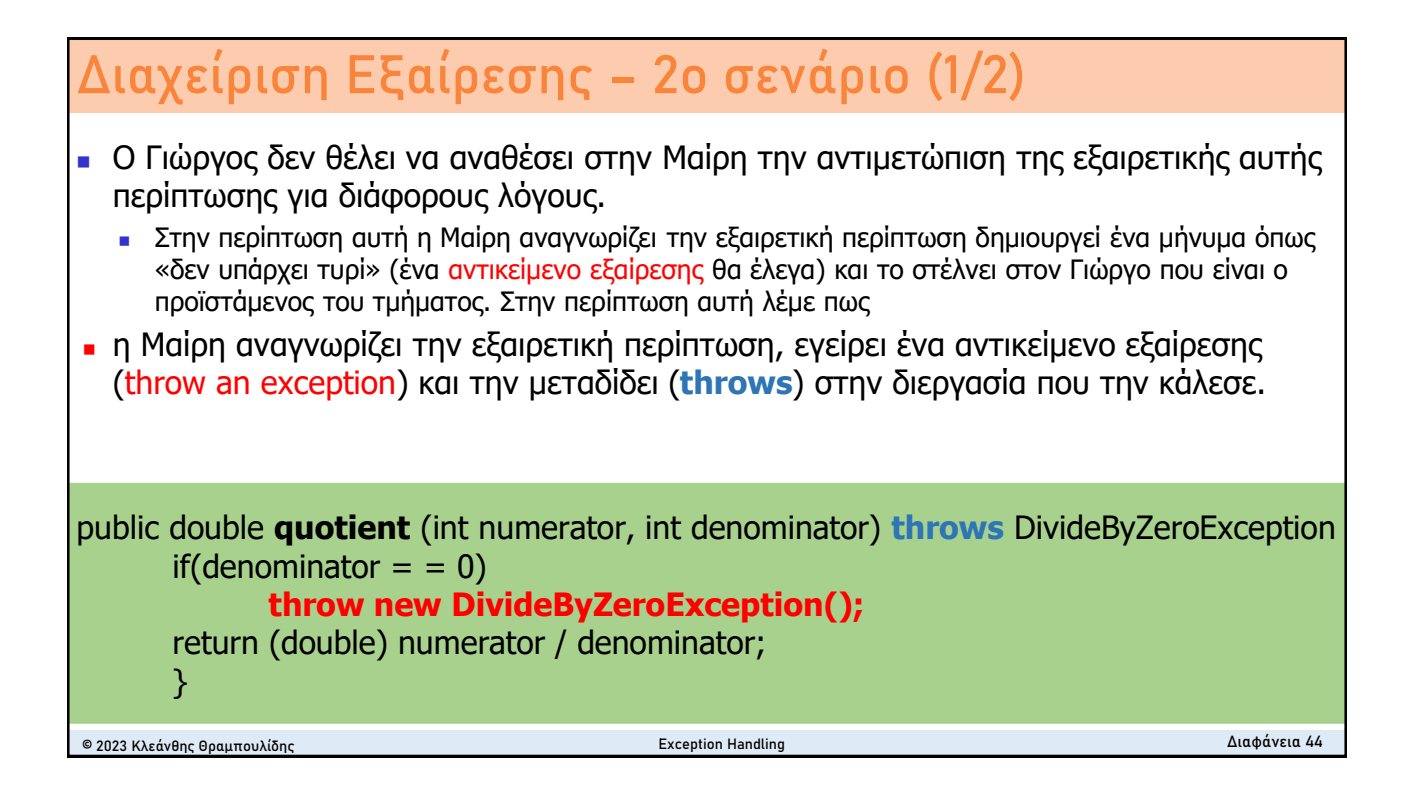

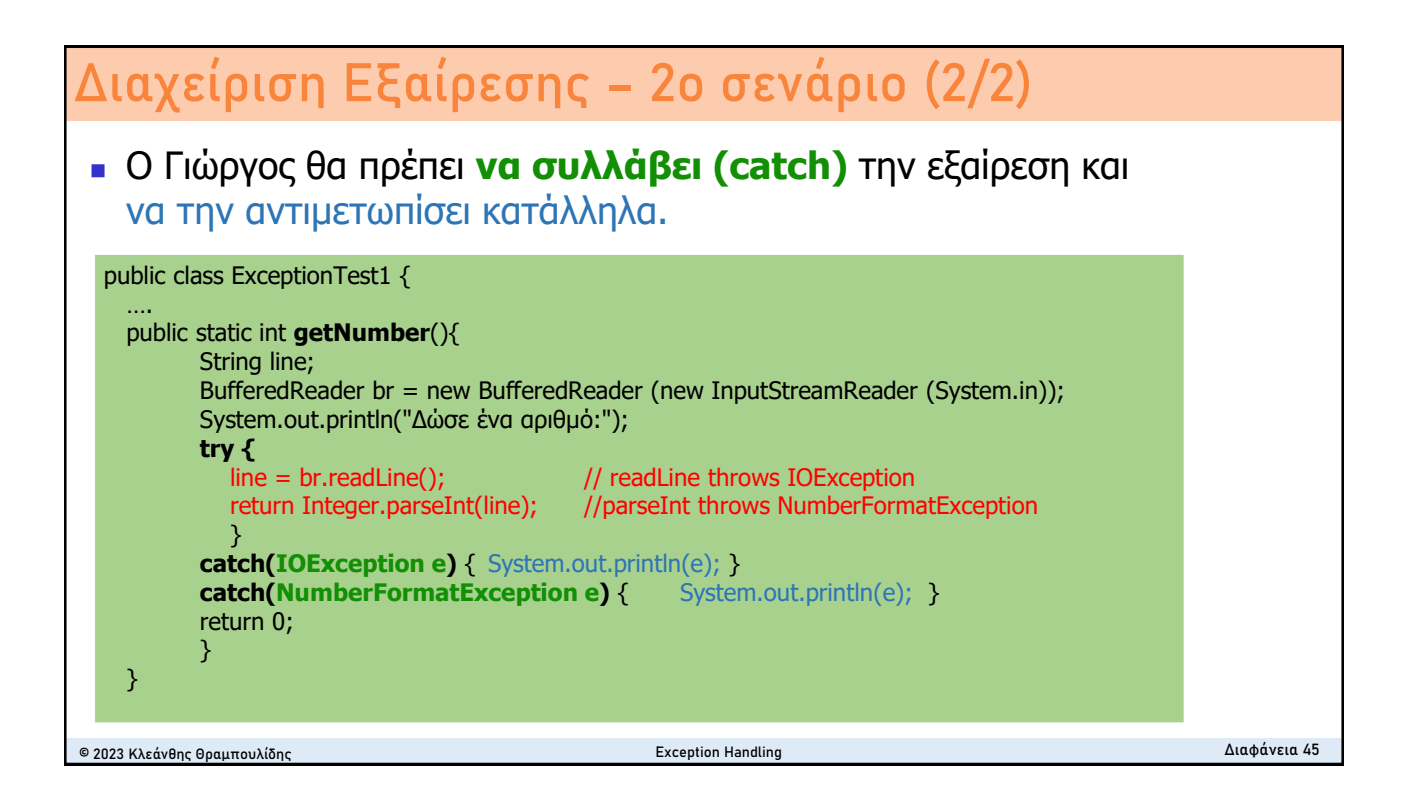

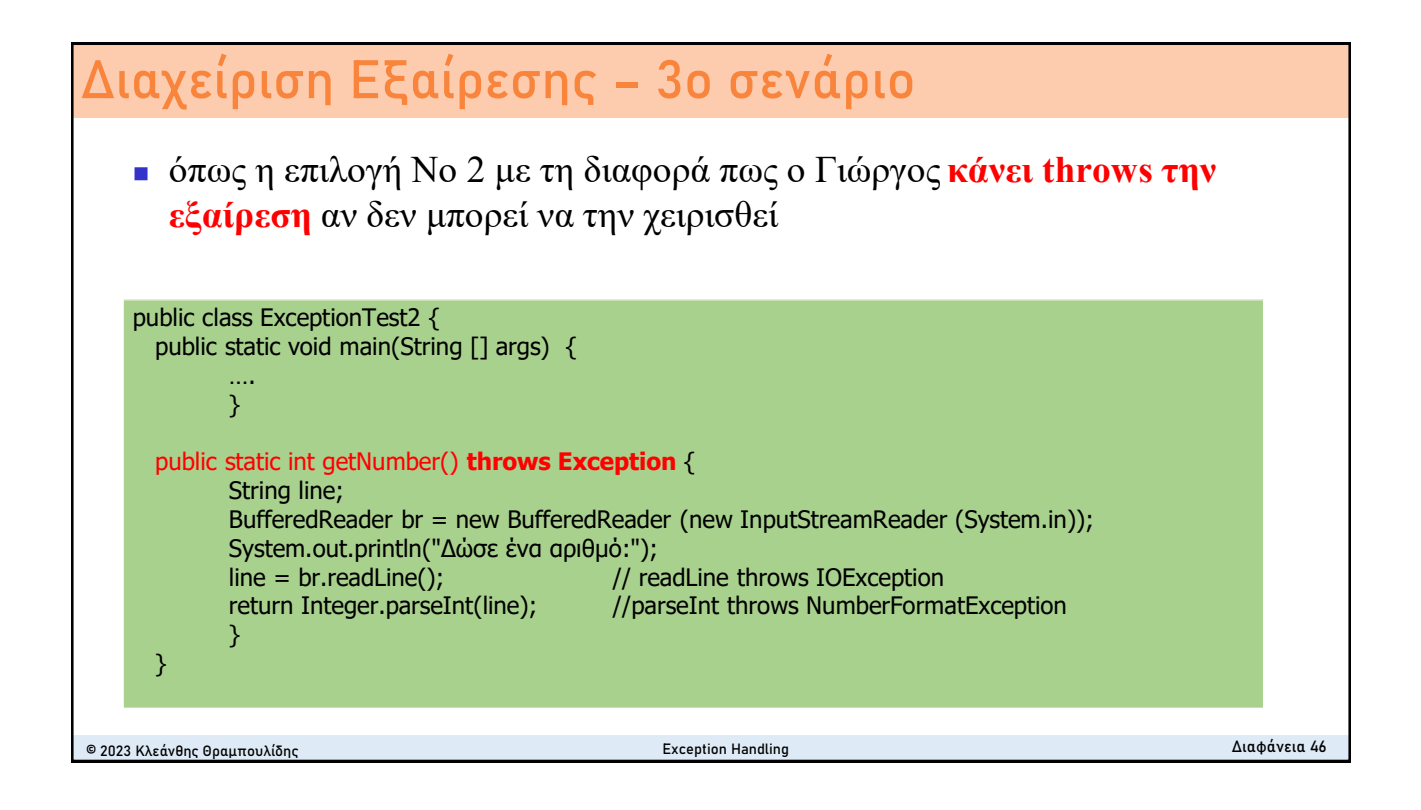

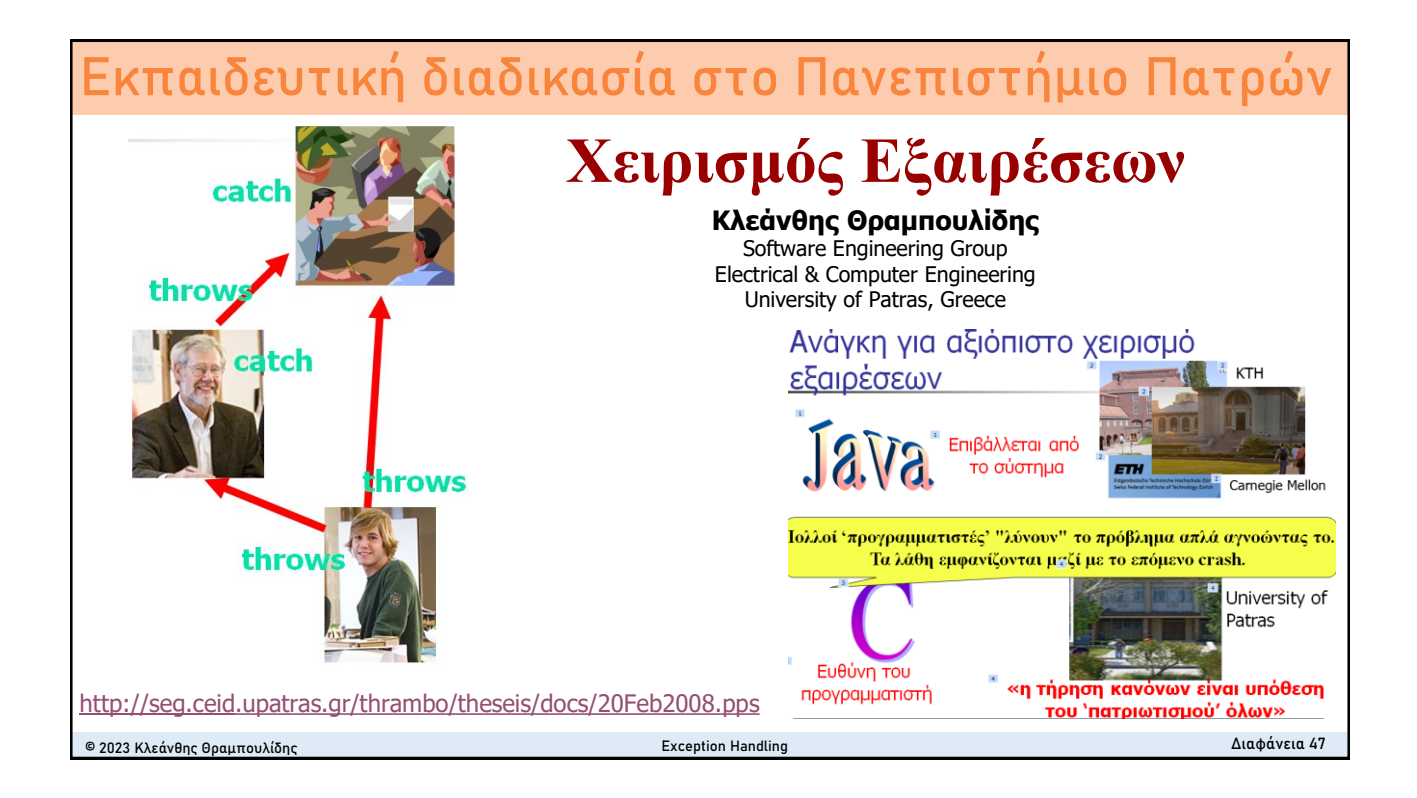